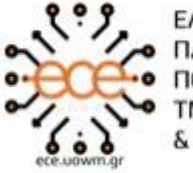

ΕΛΛΗΝΙΚΗ ΔΗΜΟΚΡΑΤΙΑ ΠΑΝΕΠΙΣΤΗΜΙΟ ΔΥΤΙΚΗΣ ΜΑΚΕΔΟΝΙΑΣ ΠΟΛΥΤΕΧΝΙΚΗ ΣΧΟΛΗ ΤΜΗΜΑ ΗΛΕΚΤΡΟΛΟΓΩΝ ΜΗΧΑΝΙΚΩΝ & ΜΗΧΑΝΙΚΩΝ ΥΠΟΛΟΓΙΣΤΩΝ

## **ΔΙΠΛΩΜΑΤΙΚΗ ΕΡΓΑΣΙΑ**

# **EΦΑΡΜΟΓΗ ΥΠΟΣΤΗΡΙΞΗΣ ΑΣΘΕΝΩΝ ΜΕ ΔΙΑΤΑΡΑΧΕΣ ΥΠΝΟΥ**

**ΓΚΟΓΚΟΣ Δ. ΝΙΚΟΛΑΟΣ**

**Επιβλέπων: Αγγελίδης Παντελής Καθηγητής ΠΔΜ**

**ΚΟΖΑΝΗ 2021**

 $\overline{2}$  $\mathcal{L}^{\text{max}}$ 

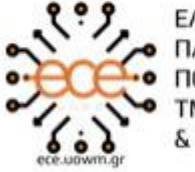

ΕΛΛΗΝΙΚΗ ΔΗΜΟΚΡΑΤΙΑ ΠΑΝΕΠΙΣΤΗΜΙΟ ΔΥΤΙΚΗΣ ΜΑΚΕΔΟΝΙΑΣ ΠΟΛΥΤΕΧΝΙΚΗ ΣΧΟΛΗ ΤΜΗΜΑ ΗΛΕΚΤΡΟΛΟΓΩΝ ΜΗΧΑΝΙΚΩΝ & ΜΗΧΑΝΙΚΩΝ ΥΠΟΛΟΓΙΣΤΩΝ

## **ΔΙΠΛΩΜΑΤΙΚΗ ΕΡΓΑΣΙΑ**

# **EΦΑΡΜΟΓΗ ΥΠΟΣΤΗΡΙΞΗΣ ΑΣΘΕΝΩΝ ΜΕ ΔΙΑΤΑΡΑΧΕΣ ΥΠΝΟΥ**

**ΓΚΟΓΚΟΣ Δ. ΝΙΚΟΛΑΟΣ**

**Επιβλέπων: Αγγελίδης Παντελής Καθηγητής ΠΔΜ**

**ΚΟΖΑΝΗ 2021**

## **Περίληψη**

 Στόχος της παρούσας διπλωματικής εργασίας είναι η δημιουργία μιας Android εφαρμογής, της οποίας οι χρήστες (ασθενείς) με διαταραχές ύπνου θα μπορούν να λάβουν την απαραίτητη βοήθεια. Η εφαρμογή αυτή, η οποία ονομάζεται Sleep Disorders, αποτελεί ένα support εργαλείο που αποσκοπεί να δώσει λύση σε ένα παροδικό ή χρόνιο πρόβλημα διαταραχής ύπνου.

 Όσον αφορά το θεωρητικό πλαίσιο της εργασίας, αναλύεται η έννοια του ύπνου σε βάθος , η αρχιτεκτονική γύρω από αυτόν καθώς και ενδεχόμενες διαταραχές του. Έπειτα ,γίνεται ανάλυση των εργαλείων και τεχνολογιών και οι λόγοι επιλογής αυτών για την υλοποίηση της android εφαρμογής .

Τέλος, επισυνάπτεται το εγχειρίδιο της εφαρμογής με αναλυτικό οδηγό χρήσης, έτσι ώστε ο αναγνώστης κατά την διάρκεια της μελέτης του να μπορεί να αντιληφθεί την ουσία της εφαρμογής αλλά και τους σκοπούς του συγγραφέα.

Λέξεις κλειδιά: Διαταραχές ύπνου, υγεία, ύπνος, άπνοια, υπόπνοια, ηλεκτροεγκεφαλογράφημα, REM, NREM, πολυσημογραφία (PSG).

## **Abstract**

 The aim of this diploma thesis is to create an Android application, which users (patients) with sleep disorders will be able to receive the necessary help through it. This application, which is called Sleep Disorder, is a supportive tool that aims to provide a solution to a transient or chronic problem of sleep disorder.

 Regarding to the theoretical framework of work, the concept of in-depth sleep, the architecture around sleep as well as the disorders in relation to it are analyzed. Additionally, in this diploma thesis are analyzed the tools and technologies of this android application and the reason for choosing them.

 Finally, the application manual is attached with a complete user guide, so that the reader during his study can obtain a first insight into what the author aims to achieve.

Key words: Sleep disorder, health, sleep, apnea, hypopnea, electroencephalogram, REM, NREM, Polysomnography (PSG).

## **Δήλωση Πνευματικών Δικαιωμάτων**

**Δηλώνω ρητά ότι, σύμφωνα με το άρθρο 8 του Ν. 1599/1986 και τα άρθρα 2,4,6 παρ. 3 του Ν. 1256/1982, η παρούσα Διπλωματική Εργασία με τίτλο**

**"Εφαρμογή υποστήριξης ασθενών με διαταραχές ύπνου – Application to support patients with sleep disorders ",**

**καθώς και τα ηλεκτρονικά αρχεία και πηγαίοι κώδικες που αναπτύχθηκαν ή τροποποιήθηκαν στα πλαίσια αυτής της εργασίας και αναφέρονται ρητώς μέσα στο κείμενο που συνοδεύουν,**

**και η οποία έχει εκπονηθεί στο Τμήμα Ηλεκτρολόγων Μηχανικών και Μηχανικών Υπολογιστών του Πανεπιστημίου Δυτικής Μακεδονίας, υπό την επίβλεψη του μέλους του Τμήματος κ. Αγγελίδη Παντελή, αποτελεί αποκλειστικά προϊόν προσωπικής εργασίας και δεν προσβάλλει κάθε μορφής πνευματικά δικαιώματα τρίτων και δεν είναι προϊόν μερικής ή ολικής αντιγραφής, οι πηγές δε που χρησιμοποιήθηκαν περιορίζονται στις βιβλιογραφικές αναφορές και μόνον. Τα σημεία όπου έχω χρησιμοποιήσει ιδέες, κείμενο, αρχεία ή / και πηγές άλλων συγγραφέων, αναφέρονται ευδιάκριτα στο κείμενο με την κατάλληλη παραπομπή και η σχετική αναφορά περιλαμβάνεται στο τμήμα των βιβλιογραφικών αναφορών με πλήρη περιγραφή.**

**Απαγορεύεται η αντιγραφή, αποθήκευση και διανομή της παρούσας εργασίας, εξ ολοκλήρου ή τμήματος αυτής, για εμπορικό σκοπό. Επιτρέπεται η ανατύπωση, αποθήκευση και διανομή για σκοπό μη κερδοσκοπικό, εκπαιδευτικής ή ερευνητικής φύσης, υπό την προϋπόθεση να αναφέρεται η πηγή προέλευσης και να διατηρείται το παρόν μήνυμα. Ερωτήματα που αφορούν τη χρήση της εργασίας για κερδοσκοπικό σκοπό πρέπει να απευθύνονται προς τον συγγραφέα. Οι απόψεις και τα συμπεράσματα που περιέχονται σε αυτό το έγγραφο εκφράζουν τον συγγραφέα και μόνο.**

> **Copyright (C) Ονοματεπώνυμο Φοιτητή & Επιβλέποντα/ες, Έτος, Πόλη Copyright (C) Γκόγκος Νικόλαος, Αγγελίδης Παντελής , 2021 , Κοζάνη Υπογραφή Φοιτητή: Γκόγκος Νικόλαος**

## **Ευχαριστίες**

Με την περάτωση της παρούσας διπλωματικής εργασίας θα ήθελα να εκφράσω τον σεβασμό και την εκτίμηση μου, στον επιβλέποντα Καθηγητή κ. Παντελή Αγγελίδη . Τον ευχαριστώ τόσο για την άριστη συνεργασία μας, στα πλαίσια εκπόνησης της διπλωματικής μου εργασίας , όσο και για το σύνολο των γνώσεων που μου μετέδωσε στα χρόνια της φοίτησης μου στο Τμήμα Ηλεκτρολόγων Μηχανικών και Μηχανικών Υπολογιστών του Πανεπιστημίου Δυτικής Μακεδονίας.

Τέλος, οφείλω να ευχαριστήσω την οικογένειά μου, για την ηθική και οικονομική συμπαράσταση που μου παρείχε όλα αυτά τα χρόνια, και εν συνεχεία να ευχαριστήσω ξεχωριστά αυτούς που με βοήθησαν να πετύχω τους στόχους μου.

Με τιμή

Ο φοιτητής

Γκόγκος Νικόλαος

# Περιεχόμενα

## Πίνακας περιεχομένων

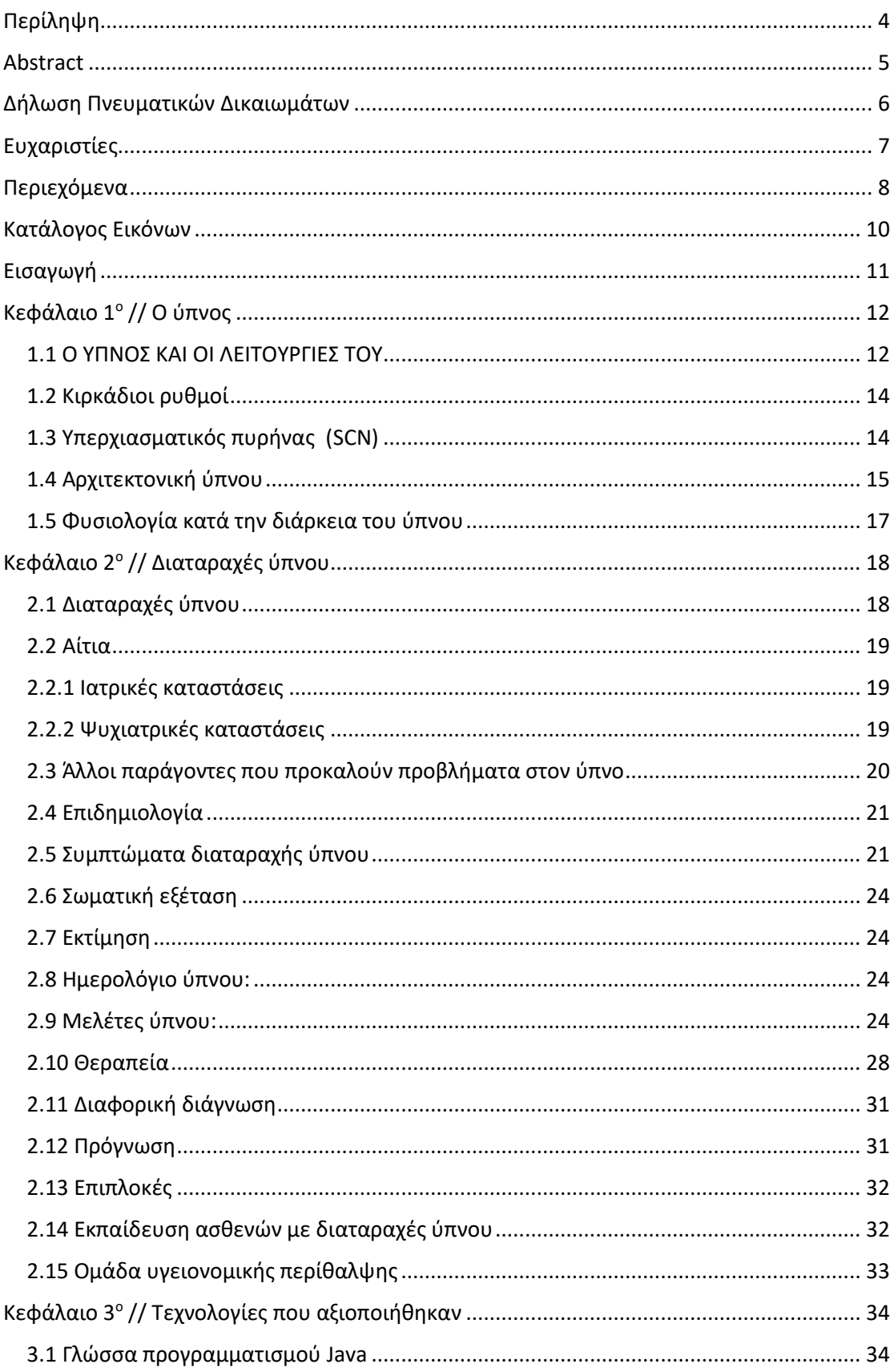

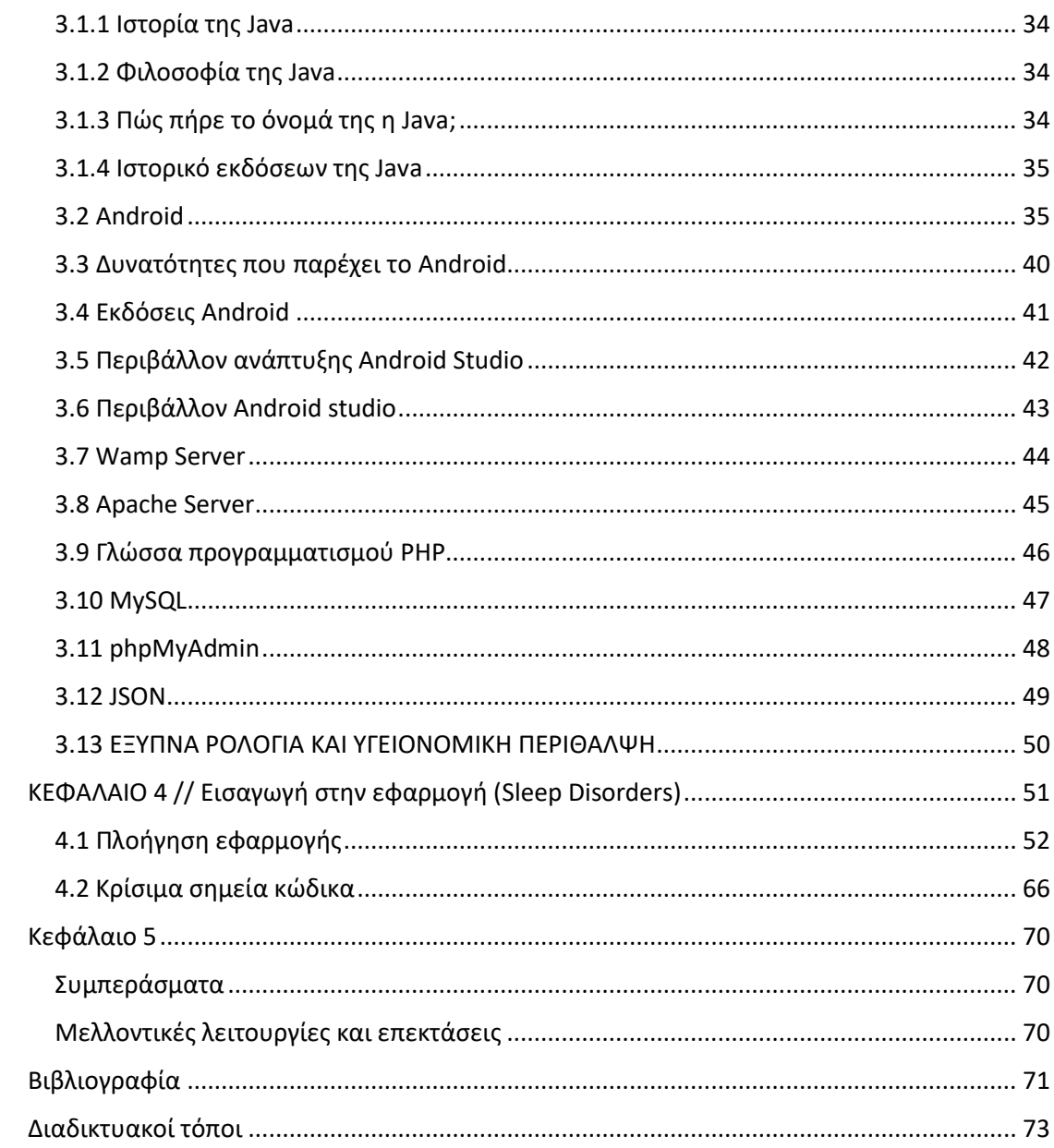

## **Κατάλογος Εικόνων**

- **Εικόνα 1 : Ποσότητα του ύπνου ανάλογα με την ηλικία του ατόμου.**
- **Εικόνα 2: Στάδια ύπνου**
- **Εικόνα 3: Στάδια ύπνου με τη μέθοδο ηλεκτρο-εγκεφαλογραφικών εγγραφών**
- **Εικόνα 4: Πολυσημογραφία**
- **Εικόνα 5: Ιστορικό εκδόσεων της γλώσσας προγραμματισμού Java.**
- **Εικόνα 6 : Αρχιτεκτονική android**
- **Εικόνα 7: Application Framework Services**
- **Εικόνα 8: Συνιστώσες λογισμικού λειτουργικού συστήματος Android**
- **Εικόνα 9: Εκδόσεις Android**
- **Εικόνα 10: Περιβάλλον Android studio**
- **Εικόνα 11: Android project view – Αρχείο οργανωμένο κατά modules**

## **Εισαγωγή**

Το μεγαλύτερο μέρος της ζωής του ανθρώπου ,στατιστικά, αφιερώνεται στον ύπνο ,που συνιστά απαραίτητο μέρος της επιβίωσής του .Ο ανθρώπινος οργανισμός προκειμένου να ανταπεξέλθει στις απαιτήσεις της καθημερινότητας χρειάζεται ποιοτικό και ποσοτικό ύπνο. Ο ύπνος για τον άνθρωπο είναι θεραπευτικός τόσο σωματικά , όσο και ψυχικά καθώς αποκαθίσταται η χημική ισορροπία του σώματος .

Είναι απαραίτητο να αναφερθούμε στις διαταραχές του ύπνου που ταλαιπωρούν όλο και περισσότερους ανθρώπους σε καθημερινή μάλιστα βάση .Όπως αποφαίνεται σύμφωνα με τη American Sleep Association, πάνω από το 35% των ενηλίκων στις Ηνωμένες Πολιτείες στερούνται ύπνο (American Sleep Association). Η στέρηση ύπνου μπορεί να είναι συνειδητή επιλογή, ενδέχεται όμως να είναι αποτέλεσμα ταραχώδους εργασίας ή κοινωνικής ζωής, κάτι που επιφέρει αγχώδεις διαταραχές, ενώ δεν είναι και λίγες οι περιπτώσεις που οι διαταραχές ύπνου είναι αποτέλεσμα ιατρικών προβλημάτων.

## **Κεφάλαιο 1<sup>o</sup> // Ο ύπνος**

#### 1.1 Ο ΥΠΝΟΣ ΚΑΙ ΟΙ ΛΕΙΤΟΥΡΓΙΕΣ ΤΟΥ

#### **1.1 Σκοπός του ύπνου**

 Η σημασία και η αξία του ύπνου συνίσταται στο γεγονός ότι χωρίς αυτό ο ανθρώπινος οργανισμός αδυνατεί να λειτουργήσει και να επιβιώσει, το ανθρώπινο σώμα , ακόμα και στη διάρκεια του ύπνου παραμένει ενεργό ,ως ένα βαθμό , τόσο σωματικά , όσο και ψυχικά . Απόδειξη αυτού είναι πως στη διάρκεια (του ύπνου) επουλώνονται οι πληγές και θεραπεύονται οι ασθένειες που πλήττουν τον άνθρωπο. [1]

 Ένας βιολογικός μηχανισμός που καθορίζει τον ύπνο είναι η ομοιόσταση ή αλλιώς η πίεση του ύπνου, ο ρόλος του οποίου είναι να ρυθμίσει μέσω του εγκεφάλου την ανάγκη του σώματος για ξεκούραση. Σε περίπτωση που ο οργανισμός είναι ξεκούραστος το αίσθημα πίεσης του ύπνου είναι χαμηλότερο και ο οργανισμός αποδοτικότερος, σε αντίθεση με τη διάρκεια της μέρας που η πίεση αυξάνεται λόγω της κούρασης. [1]

 Ένας ακόμη σημαντικός βιολογικός μηχανισμός είναι ο κιρκάδιος ρυθμός ή αλλιώς το φυσικό ρολόι του σώματος, το οποίο βρίσκεται στον εγκέφαλο, συγκεκριμένα στον υποθάλαμο, αποτελείται από 20.000 νευρώνες οι οποίοι δημιουργούν τον υπερχιασματικό πυρήνα (SCN), λειτουργίες αυτού βασίζονται σε μεγάλο βαθμό στο φως ή στο σκοτάδι. Ρυθμίζοντας τον κύκλο ύπνου-αφύπνισης παράγοντας μια ορμόνη που ονομάζεται μελατονίνη, η εν λόγω ορμόνη προκαλεί το αίσθημα νύστας στον οργανισμό. [1]

 Υπάρχουν ποικίλοι παράγοντες που επηρεάζουν τη ποσότητα ύπνου που χρειάζεται ένας άνθρωπος, για παράδειγμα η ηλικία, το φύλο, η κατάσταση υγείας και η προσωπική-καθημερινή ζωή. Αναφορικά με την ηλικία, έχει παρατηρηθεί πως τα νεογέννητα και τα παιδιά κάτω των 12 μηνών κοιμούνται περισσότερο, κατά μέσο όρο 15-18 ώρες την ημέρα, από την άλλη μεριά οι ηλικιωμένοι (ηλικίας άνω των 65 ετών) κοιμούνται μόνο 6-7 ώρες την ημέρα. [2]

Επομένως, η φυσική ανάπτυξη έχει μεγάλη επίδραση στην ποσότητα ύπνου που χρειάζεται το ίδιο το άτομο. Στα πρώιμα στάδια αυτής (π.χ. παιδική ηλικία και εφηβεία), το σώμα απαιτεί περισσότερο ύπνο για να μπορέσει ο ανθρώπινος οργανισμός να αναπτυχθεί. Η παραπάνω θεώρηση επιβεβαιώνεται από το American National Sleep Foundation (NSF), το οποίο ύστερα από έρευνα το 2015 που περιλάμβανε συστηματική και βιβλιογραφική ανασκόπηση-παρατήρηση του ύπνου , συμπέρανε πως η αναγκαία ποσότητα του ύπνου καθορίζεται άμεσα από την ηλικία του ατόμου (Εικόνα 1). [2]

| Age                                     | <b>Recommended</b> | May be<br>appropriate    | <b>Not</b><br>recommended               |
|-----------------------------------------|--------------------|--------------------------|-----------------------------------------|
| <b>Newborns</b>                         | 14 to 17 hours     | 11 to 13 hours           | Less than 11 hours                      |
| $0-3$ months                            |                    | 18 to 19 hours           | More than 19 hours                      |
| Infants                                 | 12 to 15 hours     | 10 to 11 hours           | Less than 10 hours                      |
| 4-11 months                             |                    | 16 to 18 hours           | More than 18 hours                      |
| <b>Toddlers</b>                         | 11 to 14 hours     | 9 to 10 hours            | Less than 9 hours                       |
| 1-2 years                               |                    | 15 to 16 hours           | More than 16 hours                      |
| Preschoolers                            | 10 to 13 hours     | 8 to 9 hours             | Less than 8 hours                       |
| 3-5 years                               |                    | 14 hours                 | More than 14 hours                      |
| School-aged<br>Children<br>$6-13$ years | 9 to 11 hours      | 7 to 8 hours<br>12 hours | Less than 7 hours<br>More than 12 hours |
| Teenagers                               | 8 to 10 hours      | 7 hours                  | Less than 7 hours                       |
| $14-17$ years                           |                    | 11 hours                 | More than 11 hours                      |
| <b>Young Adults</b>                     | 7 to 9 hours       | 6 hours                  | Less than 6 hours                       |
| $18-25$ years                           |                    | 10 to 11 hours           | More than 11 hours                      |
| <b>Adults</b>                           | 7 to 9 hours       | 6 hours                  | Less than 6 hours                       |
| 26-64 years                             |                    | 10 hours                 | More than 10 hours                      |
| <b>Older Adults</b>                     | 7 to 8 hours       | 5 to 6 hours             | Less than 5 hours                       |
| $\geq 65$ years                         |                    | 9 hours                  | More than 9 hours                       |

 *Εικόνα 1.*

#### **1.2 Κιρκάδιοι ρυθμοί**

 Όπως αναφέρθηκε παραπάνω, ένας από του βιολογικούς μηχανισμούς του ύπνου είναι οι κιρκάδιοι ρυθμοί, οι οποίοι αφορούν την επίδραση των καθημερινών ρυθμών ζωής στη φυσιολογία, στη συμπεριφορά και ως εκ τούτου στην ποιότητα του ύπνου του ατόμου. Επιπλέον, ρυθμίζουν τον κύκλο ύπνου-αφύπνισης, την κατανάλωση τροφής, τη σωματική δραστηριότητα, τη θερμοκρασία του σώματος, τον καρδιακό ρυθμό, την έκκριση ορμονών και τον μυϊκό τόνο. Οι ρυθμοί δημιουργούνται στον υποθάλαμο μέσω των νευρικών δομών λειτουργώντας ως βιολογικό ρολόι, ακόμη τα ζώα και τα φυτά διαθέτουν ενδογενή ρολόγια μέσα από τα οποία οργανώνονται οι καθημερινοί ρυθμοί συμπεριφοράς και φυσιολογίας κατά τον εξωτερικό κύκλο ημέρας-νύχτας. [9]

#### **1.3 Υπερχιασματικός πυρήνας (SCN)**

 Αρμόδιος για τη ρύθμιση των κιρκάδιων ρυθμών είναι ο υπερχιασματικός πυρήνας, λαμβάνοντας εισροές από τα νευρικά κύτταρα του αμφιβληστροειδούς που λειτουργούν ως ανιχνευτές φωτεινότητας και έχουν την δυνατότητα να επαναφέρουν τα γονίδια του ρολογιού στον SCN σε καθημερινή βάση. Ο SCN στη συνέχεια μεταδίδει στον υπόλοιπο εγκέφαλο και το σώμα σήματα που φέρνουν όλους τους καθημερινούς κύκλους συγχρονισμένους με τον εξωτερικό κύκλο ημέρας-νύχτας. [10]

Κύρια επίδραση του [SCN](https://www.ncbi.nlm.nih.gov/books/n/nap11617/glossary/def-item/gl122/) στον ύπνο συνίσταται σε μια σειρά ρελέ μέσω του ραχιαίου πυρήνα του υποθαλάμου, υπεύθυνη για την αποστολή σήματος στα συστήματα αφύπνισης-ύπνου που ρυθμίζουν τη δραστηριότητα του κύκλου ημέραςνύχτας, καθώς επίσης την κινητική δραστηριότητα και τις ορμόνες. [10]

 Εξίσου σημαντική στην παραγωγή του [SCN](https://www.ncbi.nlm.nih.gov/books/n/nap11617/glossary/def-item/gl122/) είναι η έκκριση της μελατονίνης , μιας ορμόνης που παράγεται από την επίφυση εκκρίνεται κυρίως τη νύχτα και λειτουργεί συμπληρωματικά, με περιορισμένο τρόπο, με τους κιρκάδιους ρυθμούς στη διάρκεια του ύπνου . [10]

#### **1.4 Αρχιτεκτονική ύπνου**

 Ο ύπνος ως βιολογική διαδικασία είναι περίπλοκος , θεωρείται μια αναστρέψιμη κατάσταση αναισθησίας κατά την οποία ο μεταβολισμός είναι μειωμένος μαζί με την κινητική δραστηριότητα. Υπάρχουν δύο διαφορετικά είδη ύπνου: ο ύπνος ταχείας κίνησης των ματιών (REM) και ο ύπνος χωρίς REM (NREM), οι οποίοι εναλλάσσονται κυκλικά στη διάρκεια του ( Εικόνα 2 ). Η λειτουργία των συγκεκριμένων εναλλαγών δεν είναι ακόμη σαφής, μοιάζει περισσότερο με «ακανόνιστη ποδηλασία», η οποία συχνά συσχετίζεται με τις διαταραχές του ύπνου. Απόδειξη αυτού είναι ότι τα άτομα με ναρκοληψία που μεταβαίνουν απευθείας στον ύπνο REM προσπερνώντας τον ύπνο NREM. [11]

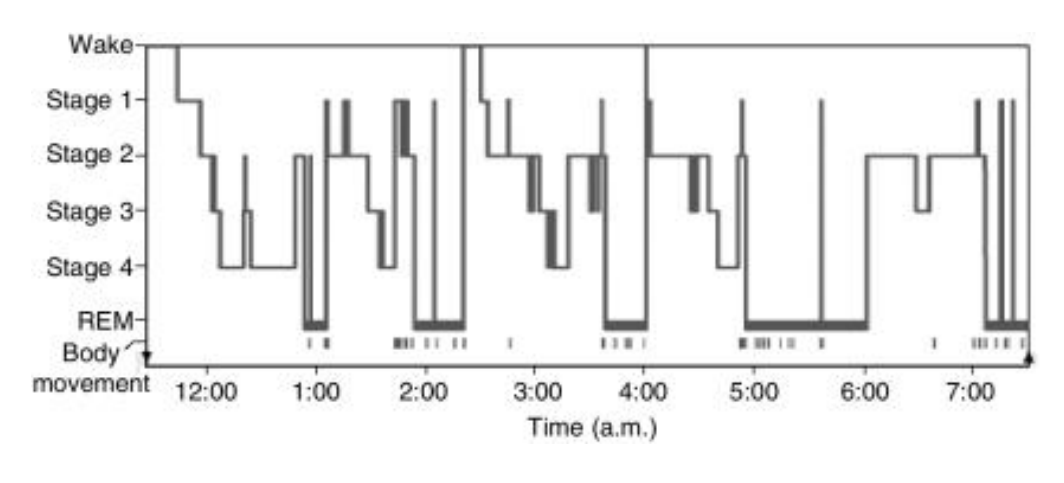

 *Εικόνα 2.*

 Οι περισσότεροι νεαροί ενήλικες, μετά το αίσθημα νύστας , εισέρχονται πρώτα στον ύπνο NREM . Ο συγκεκριμένος ύπνος είναι χωρίς όνειρα και διακρίνεται σε τέσσερα στάδια. Το πρώτο στάδιο Ν1 είναι το πιο ελαφρύ, χαρακτηριζόμενο από τη μετάβαση της εγρήγορσης στον ύπνο. Διαρκεί 1 έως 7 λεπτά και παρατηρείται ευαισθησία στους εξωτερικούς θορύβους. Εξαίρεση αποτελούν τα νεογέννητα, τα άτομα με ναρκοληψία αλλά και με άλλες νευρολογικές διαταραχές. [11]

 Ακολουθεί το δεύτερο στάδιο Ν2 με διάρκεια 10 έως 25 λεπτά, στο οποίο απαιτούνται εντονότερα ερεθίσματα για την διακοπή του ύπνου σε σύγκριση με το στάδιο 1 και αποτελώντας το μεγαλύτερο ποσοστό του συνολικού ύπνου(45%-55%) .Σε αυτό επιδρούν οι βενζοδιαζεπίνες ως φαρμακευτικό κατασκεύασμα ιδιαίτερα σε καταστάσεις σοβαρού άγχους ή αϋπνίας παρατείνοντας το στάδιο Ν2 του ύπνου. [11]

Στα στάδια 3 και 4 του NREM ύπνου ο ενήλικας εισέρχεται σε βαθιά στάδια ύπνου. Το τρίτο διαρκεί ελάχιστα λεπτά αποτελώντας μόλις το 3 με 8% του ύπνου , σε αντίθεση με το τέταρτο που αποτελεί το 10 με 15% ύστερα από 70 έως 80 λεπτά βαθύ ύπνου. Έπειτα ακολουθεί το άλλο είδος ύπνου το REM, που κατά κύριο λόγο συνδέεται με ενεργά όνειρα, αλλά ταυτόχρονα και με περιορισμένες σωματικές κινήσεις λόγω απώλειας μυϊκού τόνου (αντανακλαστικά) εμποδίζοντας τον άνθρωπο να «κάνει πράξη» τα όνειρα ή τους εφιάλτες του, διαδικασία που διαρκεί έως 5 λεπτά, ενώ επαναλαμβάνεται σε διαστήματα περίπου 90 λεπτών. Ακόμη, ο ύπνος REM είναι σημαντικός, καθώς επιδρά θετικά στην σταθεροποίηση της μνήμης. Τις πρωινές ώρες, υπάρχει λιγότερος ύπνος σταδίου 3 & 4 και περισσότερος ύπνος REM. [12]

Τα ανωτέρω στάδια ύπνου ανακαλύφθηκαν με τη μέθοδο ηλεκτροεγκεφαλογραφικών εγγραφών (ΗΕΓ) που εντοπίζουν τα ηλεκτρικά πρότυπα της δραστηριότητας του ανθρώπινου εγκεφάλου (Εικόνα 3). Συγκεκριμένα στο στάδιο 1 ανακαλύφθηκαν κύματα μεικτής τάσης μεικτής συχνότητας υπεύθυνα για τη μετάβαση εγρήγορσης σε κατάσταση χαλάρωσης . Στο επόμενο στάδιο παρατηρήθηκε χαμηλή τάση μεικτής συχνότητας λόγω της παρουσίας συμπλεγμάτων Κ και ατράκτων ύπνου ,που συντελούν στην εκφόρτιση της εγκεφαλικής δραστηριότητας .Στο ακόλουθο στάδιο 3 το ΗΕΓ παρουσιάζει αυξημένη δραστηριότητα υψηλής τάσης , αργού κύματος όπως και στο τέταρτο στάδιο. [12]

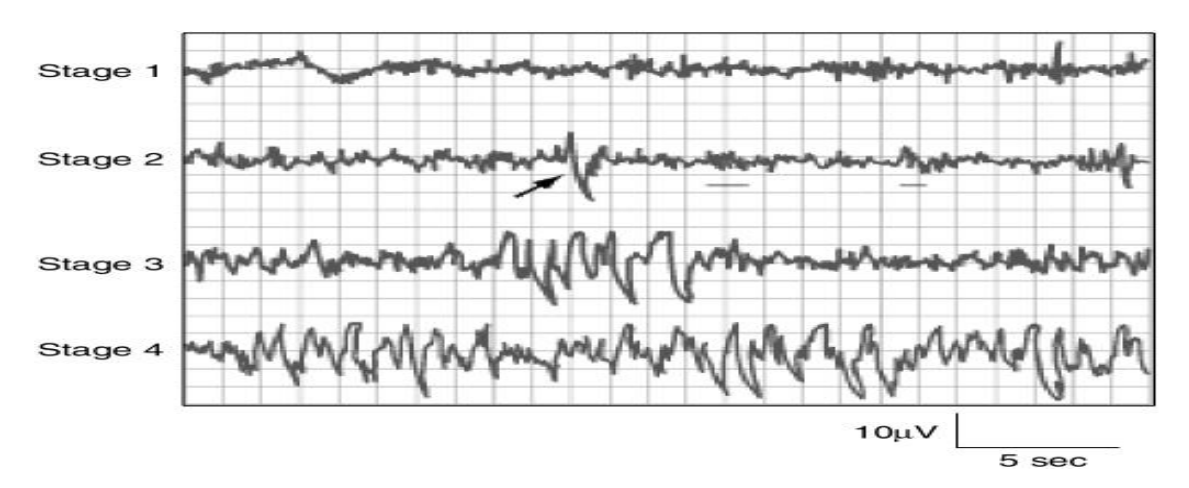

*Εικόνα 3.*

#### **1.5 Φυσιολογία κατά την διάρκεια του ύπνου**

Κατά τη διάρκεια του ύπνου συμβαίνουν αλλαγές σε διάφορα συστήματα του σώματος, που ορισμένες φορές θέτουν σε κίνδυνο την ευάλωτη ισορροπία των ατόμων. Τα συστήματα αυτά είναι τα ακόλουθα:

- Καρδιαγγειακό και νευρικό σύστημα: Η δραστηριότητα του νευρικού συστήματος επηρεάζει, κατά κύριο λόγο, τις αλλαγές στον καρδιακό ρυθμό και στην αρτηριακή πίεση. Πιο συγκεκριμένα, η διέγερση και οι έντονες κινήσεις του σώματος προκαλούν σύντομες αυξήσεις της αρτηριακής πίεσης και των καρδιακών παλμών. Ωστόσο, είναι σημαντικό να σημειωθεί ότι κατά τις πρωινές ώρες υπάρχει έντονος κίνδυνος εμφράγματος εξαιτίας των απότομων αυξήσεων του καρδιακού ρυθμού και της αρτηριακής πίεσης που συνοδεύονται με το ξύπνημα.[13]
- Αναπνευστικό σύστημα: Κατά τη [διάρκεια του](https://www.ncbi.nlm.nih.gov/books/n/nap11617/glossary/def-item/gl98/) ύπνου [REM,](https://www.ncbi.nlm.nih.gov/books/n/nap11617/glossary/def-item/gl98/) η αναπνευστική ροή ενός ατόμου μεταβάλλεται και γίνεται όλο και πιο έντονη, ενώ ταυτόχρονα υπάρχει ανεπαρκής αερισμός των πνευμόνων οδηγώντας σε ελάττωση οξυγόνου και παράλληλα αύξηση διοξειδίου του άνθρακα στο αίμα ή και στους πνεύμονες. [13]
- Εγκεφαλικό σύστημα και ροή αίματος: Ο [ύπνος NREM](https://www.ncbi.nlm.nih.gov/books/n/nap11617/glossary/def-item/gl82/) σχετίζεται με σημαντικές μειώσεις της ροής του αίματος στον εγκέφαλο, ενώ κατά τη διάρκεια του ύπνου REM αυξάνονται σε αρκετές περιοχές του επηρεάζοντας το μεταιχμιακό σύστημα (δηλαδή τα συναισθήματα, τη συμπεριφορά, τη μνήμη) και τις οφθαλμικές περιοχές . [13]
- Νεφρικό σύστημα: Κατά τη διάρκεια του ύπνου υπάρχει μειωμένη απέκκριση χλωριούχου νατρίου, καλίου και ασβεστίου το οποίο επιτρέπει πιο συσσωρευμένη αλλά και μειωμένη ταυτόχρονα ροή ούρων. Οι αλλαγές που συμβαίνουν στη νεφρική λειτουργία είναι πολύπλοκες , προκαλώντας αλλαγές και στη νεφρική ροή αίματος. [13]
- Ενδοκρινικό σύστημα: Οι ενδοκρινικές λειτουργίες, όπως η αυξητική ορμόνη, η θυρεοειδική ορμόνη και η μελατονίνη επηρεάζονται από τον ύπνο. Η αύξηση ορμόνης λαμβάνει συνήθως χώρα κατά τις πρώτες ώρες της έναρξης του ύπνου, ενώ η έκκριση θυρεοειδικής ορμόνης πραγματοποιείται αργά το

βράδυ. [Επιπλέον, η](https://www.ncbi.nlm.nih.gov/books/n/nap11617/glossary/def-item/gl74/) μελατονίνη , η οποία προκαλεί υπνηλία, επηρεάζεται από την εναλλαγή φωτός-σκοταδιού και συγκεκριμένα, εμποδίζεται από το φως. [13]

## **Κεφάλαιο 2 ο // Διαταραχές ύπνου**

#### **2.1 Διαταραχές ύπνου**

Οι διαταραχές ύπνου είναι μια ομάδα καταστάσεων που διαταράσσουν τα φυσιολογικά πρότυπα ύπνου, οι οποίες αποτελούν συχνά αντιμετωπίσιμο κλινικό φαινόμενο και επηρεάζουν τη φυσιολογική σωματική, ψυχική, συναισθηματική και κοινωνική λειτουργία, μειώνοντας τη ποιότητας ζωής των ανθρώπων που πάσχουν από αυτές. [14]

Υπάρχουν ποικίλες διαταραχές ύπνου, οι οποίες ταξινομούνται ευρέως σε πρωτογενείς και δευτερογενείς. Οι πρωτογενείς απορρέουν από ενδογενείς διαταραχές, ενώ οι δευτερογενείς αποτελούν αποτέλεσμα ιατρικών και ψυχιατρικών καταστάσεων, όπως είναι η κατάθλιψη, τα προβλήματα του θυρεοειδούς και του εγκεφάλου. Το φαινόμενο κατά το οποίο ένα άτομο δυσκολεύεται να κοιμηθεί αναφέρεται ως πρωτογενής αϋπνία. [14]

Οι πρωτογενείς διαταραχές ύπνου κατατάσσονται περαιτέρω σε παραϋπνίες και δυσυπνίες: [15]

- Οι παραϋπνίες είναι ασυνήθιστες εμπειρίες ή συμπεριφορές με πιο διαδεδομένες τη διαταραχή τρόμου-εφιάλτη που εμφανίζεται κατά τη διάρκεια του ύπνου REM και την υπνοβασία που συμβαίνει κατά τη διάρκεια του σταδίου 3.
- Οι δυσυπνίες είναι ανωμαλίες στην ποσότητα, την ποιότητα ή τον χρόνο που διαρκεί ο ύπνος, με πιο γνωστές την πρωτογενή αϋπνία και υπερυπνία, τη ναρκοληψία, τη διαταραχή του κιρκάδιου ρυθμού και τη διαταραχή ύπνου που συνδέεται με την αναπνοή.

 Οι διαταραχές ύπνου είναι συχνές τόσο σε ενήλικες όσο και σε παιδιά. Ωστόσο, τα παιδιά με διαταραχές ύπνου εμφανίζουν συνήθως διαφορετικά συμπτώματα όπως κινητική υπερδραστηριότητα, απροσεξία, ευερεθιστότητα ή αντίθετη συμπεριφορά και όχι εμφανή υπνηλία, σε αντίθεση με τους ενήλικες. [15]

#### **2.2 Αίτια**

Υπάρχουν διαφορετικές αιτίες για διαφορετικές διαταραχές ύπνου. Μερικές φορές η αιτία είναι άγνωστη. Οι κύριες αιτίες μπορεί να χωριστούν σε μεγάλο βαθμό σε ιατρικές καταστάσεις, ψυχολογικές καταστάσεις και άλλους παράγοντες. [16]

#### **2.2.1 Ιατρικές καταστάσεις**

- Καρδιακή: καρδιακή ανεπάρκεια (ο ασθενής μπορεί να ξυπνήσει κατά τη διάρκεια της νύχτας νιώθοντας δύσπνοια)
- Νευρολογικά: εγκεφαλικό επεισόδιο, κεντρική άπνοια ύπνου, σπασμωδική υπνηλία, σύνδρομο ανήσυχων ποδιών, πονοκέφαλος, εγκεφαλικές εκφυλιστικές διαταραχές.
- Ενδοκρινικός: υπερθυρεοειδισμός, εγκυμοσύνη, εμμηνόπαυση, σακχαρώδης διαβήτης, ανεπάρκεια βιταμίνης D.
- Πνευμονικά: αποφρακτική άπνοια ύπνου, άσθμα, χρόνια αποφρακτική πνευμονοπάθεια
- Γαστρεντερικό
- Μυοσκελετικό: πόνος από αρθρίτιδα, ινομυαλγία ή οποιοδήποτε χρόνιο πόνο.

#### **2.2.2 Ψυχιατρικές καταστάσεις**

• Κατάθλιψη: Η αϋπνία είναι πολύ συχνή στους ασθενείς με κατάθλιψη. Αυτοί οι ασθενείς έχουν δυσκολία να κοιμηθούν, νυχτερινές αφυπνίσεις, μειωμένο βραδινό ύπνο, μειωμένη καθυστέρηση REM και αυξημένη ένταση REM. Ορισμένοι ασθενείς με άτυπη κατάθλιψη μπορεί να εμφανίσουν υπερυπνία. [16]

- Άγχος: Οι αγχώδεις διαταραχές προδιαθέτουν για αϋπνία. Οι ασθενείς με άγχος έχουν πρόβλημα να κοιμηθούν, να κοιμηθούν και να μην αισθάνονται ξεκούραστοι μετά τον ύπνο.
- Φοβίες και κρίσεις πανικού: Οι κρίσεις πανικού που σχετίζονται με τον ύπνο δεν εμφανίζονται κατά τη διάρκεια των ονείρων, αλλά μάλλον στο στάδιο Ν2 (ελαφρύς ύπνος) και στο στάδιο Ν3 (βαθύς ύπνος).

Η διαταραχή μετατραυματικού στρες μπορεί να προκαλέσει ζωηρούς και τρομακτικούς εφιάλτες.

• Ψυχιατρικά φάρμακα: Τα αντικαταθλιπτικά μπορεί να επηρεάσουν τα κανονικά πρότυπα ύπνου REM. Οι βενζοδιαζεπίνες μπορεί να προκαλέσουν επαναλαμβανόμενη αϋπνία, ειδικά σε ηλικιωμένους. [16]

### **2.3 Άλλοι παράγοντες που προκαλούν προβλήματα στον ύπνο**

- Περιβαλλοντικά προβλήματα: Η εργασία με βάρδιες μπορεί να διαταράξει τον κύκλο του ύπνου, καθώς και το jetlag. Ομοίως, ο δυνατός περιβαλλοντικός θόρυβος, η υψηλή θερμοκρασία ή οι συχνές περιβαλλοντικές εισβολές μπορεί να προκαλέσουν στέρηση ύπνου.
- Φάρμακα: Διάφορα φάρμακα προκαλούν προβλήματα ύπνου. Τα κορτικοστεροειδή προκαλούν ταραχές κατά τη διάρκεια της ημέρας, αϋπνία, μειωμένο ύπνο REM. Τα διουρητικά προκαλούν αυξημένη ούρηση κατά τη διάρκεια του ύπνου και επώδυνες κράμπες στη γάμπα κατά τη διάρκεια του ύπνου. Ομοίως, η χρήση ουσιών όπως η καφεΐνη, το αλκοόλ ή η απόσυρσή τους μπορεί να οδηγήσει σε αϋπνία.
- Γήρανση: Σχεδόν ο μισός ηλικιωμένος πληθυσμός έχει προβλήματα ύπνου. Οι αλλαγές ύπνου στους ηλικιωμένους περιλαμβάνουν δυσκολία στον ύπνο, δηλαδή αυξημένη καθυστέρηση ύπνου, πολλαπλές αφυπνίσεις κατά τη διάρκεια της νύχτας και ξύπνημα νωρίς το πρωί. Οι ηλικιωμένοι περνούν πολύ λίγο χρόνο σε βαθύ, χωρίς όνειρο ύπνο.

• Τραύμα παιδικής ηλικίας: Ορισμένες τραυματικές εμπειρίες παιδικής ηλικίας (οικογενειακές συγκρούσεις ή σεξουαλική επίθεση) αυξάνουν τον κίνδυνο διαταραχών ύπνου στην ενήλικη ζωή, όπως ναρκοληψία, αϋπνία και άπνοια ύπνου.

## **2.4 Επιδημιολογία**

Οι παραμυθίες όπως η υπνοβασία, οι τρόμοι στον ύπνο, η ομιλία στον ύπνο και οι εφιάλτες είναι πολύ συχνές κατά την παιδική ηλικία. Η αποφρακτική άπνοια ύπνου εμφανίζεται σε περίπου 1% έως 5% των παιδιών. Καθώς οι άνθρωποι γερνούν, η συχνότητα των προβλημάτων ύπνου αυξάνεται επίσης. Περίπου το 50% των ηλικιωμένων έχουν προβλήματα ύπνου.

Άλλες συνυπάρχουσες καταστάσεις της τρίτης ηλικίας, όπως ο διαβήτης, η υπέρταση, η άνοια και το άγχος, σχετίζονται όλα με διαταραχές του ύπνου. Το σύνδρομο ανήσυχων ποδιών και η περιοδική διαταραχή της κίνησης των άκρων είναι επίσης πιο διαδεδομένα στους ηλικιωμένους. Η πρωτοπαθής αϋπνία είναι πιο συχνή σε γυναίκες άνω των 50 ετών από ό, τι σε άντρες.

## **2.5 Συμπτώματα διαταραχής ύπνου**

#### **Ιστορία**

Τα συμπτώματα των διαταραχών του ύπνου εξαρτώνται από τη συγκεκριμένη διαταραχή.

**Η αϋπνία** μπορεί να εμφανιστεί ως δυσκολία στον ύπνο. Οι ασθενείς αναφέρουν ότι χρειάζονται τριάντα λεπτά ή περισσότερο για να κοιμηθούν (για εκείνους με δυσκολίες έναρξης ύπνου) ή περνούν τριάντα λεπτά ή περισσότερο ξύπνιοι κατά τη διάρκεια της νύχτας (για εκείνους με δυσκολίες συντήρησης του ύπνου). Η διάγνωση της αϋπνίας απαιτεί επίσης την παρουσία διαταραγμένης λειτουργίας της ημέρας, η οποία περιλαμβάνει ένα ή περισσότερα συμπτώματα όπως κόπωση, υπνηλία κατά τη διάρκεια της ημέρας, κακή προσοχή, αυξημένα ατυχήματα, επιθετικότητα, μειωμένα κίνητρα ή ενέργεια. Η αϋπνία μπορεί συχνά να είναι μια επίμονη ή επαναλαμβανόμενη κατάσταση με παροξύνσεις που σχετίζονται με ιατρικούς, ψυχιατρικούς και ψυχοκοινωνικούς στρεσογόνους παράγοντες. [17]

**Η υπερυπνία** παρατηρείται γενικά σε εφήβους ή νεαρούς ενήλικες. Οι ασθενείς με υπερυπνία παραπονιούνται ότι απενεργοποιούν την υπερβολική υπνηλία κατά τη διάρκεια της ημέρας. Δυσκολεύονται να διατηρήσουν την εγρήγορση κατά τη διάρκεια των μεγάλων ωρών της ημέρας με τον ύπνο να συμβαίνει ακούσια ή σε ακατάλληλες ώρες που παρεμβαίνουν στην καθημερινή ρουτίνα. [18]

**Η ναρκοληψία** είναι μια χρόνια νευρολογική διαταραχή που προκαλείται λόγω της αδυναμίας του εγκεφάλου να ελέγξει τον ύπνο και την εγρήγορση. Συνδέεται με χαμηλό επίπεδο ορεξίνης-Α/υποκρετίνης-1 στο εγκεφαλονωτιαίο υγρό. Ασθενείς με ναρκοληψία παραπονιούνται για υπερβολική χρόνια υπνηλία κατά τη διάρκεια της ημέρας με ποικίλη ποσότητα καταπληξίας (παροδική απώλεια μυϊκού τόνου ως απάντηση σε έντονα συναισθήματα όπως γέλιο), παραισθήσεις κατά τον ύπνο ή παραισθήσεις ενώ ξυπνάμε και παράλυση ύπνου (αδυναμία κίνησης αμέσως μετά το ξύπνημα). [19]

**Η αποφρακτική άπνοια ύπνου (OSA)** είναι μια διαταραχή που χαρακτηρίζεται από αποφρακτικές άπνοιες/υπόπνοιες που προκαλούνται λόγω της χαλαρότητας του μυϊκού φάρυγγα που οδηγεί στην επαναλαμβανόμενη κατάρρευση του ανώτερου αεραγωγού κατά τη διάρκεια του ύπνου. Οι ασθενείς με OSA παραπονιούνται για υπερβολική υπνηλία κατά τη διάρκεια της ημέρας, πονοκεφάλους το πρωί, κακή κρίση, ανικανότητα και κατάθλιψη. Συχνά οι σύντροφοί τους αναφέρουν σε δυνατό ροχαλητό, πνιγμό ή οι διακοπές στην αναπνοή ενώ κοιμούντε. Το OSA είναι μια πολύ συχνή συννοσηρότητα σε ασθενή με διπολική διαταραχή. Ο υψηλότερος ΔΜΣ (δείκτης μάζας σώματος) και τα υπολειπόμενα συμπτώματα κατάθλιψης είναι οι δύο καλύτεροι ανεξάρτητοι προγνωστικοί παράγοντες του OSA σε έναν ασθενή με διπολική διαταραχή. [20]

**Το σύνδρομο προχωρημένης φάσης ύπνου** είναι μια διαταραχή του κιρκάδιου ρυθμού που χαρακτηρίζεται από αδυναμία να μείνει ξύπνιος το βράδυ (συνήθως μετά τις 7 το απόγευμα). Αυτοί οι ασθενείς παραπονιούνται για νωρίς το πρωί αϋπνία λόγω του νωρίς για ύπνο. [21]

**Το σύνδρομο φάσης καθυστερημένου ύπνου** είναι επίσης μια διαταραχή του κιρκάδιου ρυθμού κατά την οποία τα προσβεβλημένα άτομα κοιμούνται γενικά και συνήθως εμφανίζονται δύο ή περισσότερες ώρες αργά από την επιθυμητή ώρα. [22]

Αυτοί οι ασθενείς συχνά παραπονιούνται για αϋπνία που ξεκινά από τον ύπνο και υπερβολική πρωινή υπνηλία.

**Η διαταραχή συμπεριφοράς ύπνου REM** είναι μια παραϋπνία που χαρακτηρίζεται από συμπεριφορές ονειροπόλησης που εμφανίζονται κατά τη διάρκεια απώλειας ατονίας ύπνου REM. Οι ασθενείς με διαταραχή συμπεριφοράς ύπνου REM εμφανίζουν κινήσεις όπως κλωτσιές, γροθιές ή άλματα από το κρεβάτι ως απάντηση σε βίαια όνειρα. Οι ασθενείς γενικά παραπέμπονται σε ιατρική φροντίδα λόγω πιθανών βλαβερών ενεργειών για τους ίδιους ή τους συντρόφους τους στο κρεβάτι. Ο ασθενής μπορεί να θυμηθεί το όνειρο αν ξυπνήσει κατά τη διάρκεια του επεισοδίου. Αυτή η διαταραχή μπορεί να σχετίζεται με άλλες ιατρικές καταστάσεις όπως η νόσος του Πάρκινσον, η άνοια του σώματος Lewy ή η ατροφία πολλαπλών συστημάτων.

**Οι νυχτερινοί τρόμοι** είναι πιο συνηθισμένοι σε παιδιά ηλικίας 2 έως 12 ετών, οι οποίοι συνήθως υποχωρούν αυθόρμητα καθώς το παιδί μεγαλώνει. Εμφανίζεται σε μη REM ύπνο. Οι γονείς συνήθως παραπονιούνται ότι το παιδί τους εμφανίζει χαρακτηριστικά όπως ουρλιάζοντας, έντονο φόβο ενώ κοιμάται ακόμα κατά τη διάρκεια ενός επεισοδίου του νυχτερινού τρόμου. Δεν υπάρχει ανάμνηση του γεγονότος.

**Ο εφιάλτης είναι μια παραϋπνία** που συμβαίνει κατά τη διάρκεια του ύπνου REM, συνήθως στη μέση της νύχτας και νωρίς το πρωί. Κατά τη διάρκεια ενός εφιάλτη, το άτομο μπορεί να ουρλιάζει και να φωνάζει πράγματα. Η διαφορά μεταξύ εφιάλτη και νυχτερινού τρόμου είναι ότι το άτομο μπορεί να γίνει πλήρως σε εγρήγορση όταν ξυπνήσει κατά τη διάρκεια ενός εφιάλτη. Επίσης, υπάρχει μια ανάμνηση του γεγονότος σε έναν εφιάλτη δηλαδή, και ένα άτομο μπορεί να θυμηθεί έναν εφιάλτη.

**Το σύνδρομο ανήσυχων ποδιών** είναι μια διαταραχή της κίνησης του ύπνου στην οποία οι ασθενείς έχουν μια δυσάρεστη αίσθηση και μια επιθυμία να κινήσουν τα πόδια ενώ προσπαθούν να κοιμηθούν. Τα συμπτώματα ανακουφίζονται με το περπάτημα ή τη μετακίνηση των ποδιών. [23]

## **2.6 Σωματική εξέταση**

Τα σημάδια των διαταραχών του ύπνου είναι τα εξής:

- Κακή συγκέντρωση
- Υπνηλία
- Επιβραδυμένος χρόνος αντίδρασης
- Υπέρταση (η οποία μπορεί να προκληθεί από άπνοια ύπνου)
- Κακή ανάπτυξη, διευρυμένες αμυγδαλές και στενός αεραγωγός (ευρήματα **OSA**

## **2.7 Εκτίμηση**

Απαιτείται ποικιλία πληροφοριών για την αξιολόγηση των προβλημάτων ύπνου. Μετά από λεπτομερές ιατρικό ιστορικό, ιστορικό φαρμάκων και φυσική εξέταση. μερικές από τις κατάλληλες έρευνες για τη διάγνωση διαταραχών ύπνου είναι οι εξής:

**2.8 Ημερολόγιο ύπνου:** Το ημερολόγιο ύπνου, είναι μια υποκειμενική καταγραφή του ύπνου και της εγρήγορσης σε διάστημα εβδομάδων έως ενός μήνα. Οι ασθενείς θα πρέπει να καταγράφουν μια λεπτομερή περιγραφή του ύπνου, όπως την ώρα του ύπνου, τη διάρκεια μέχρι την έναρξη του ύπνου, τον αριθμό των αφυπνίσεων, τη διάρκεια των αφυπνίσεων και τον ύπνο. [24]

**2.9 Μελέτες ύπνου:** Αντικειμενικά μέτρα ύπνου μπορούν να ληφθούν με μελέτες ύπνου όπως ηλεκτροεγκεφαλογράφημα (ΗΕΓ) ή πολυσημογραφία (PSG). Το PSG θεωρείται σε μεγάλο βαθμό ως το χρυσό πρότυπο για τη διάγνωση του OSA και άλλων διαταραχών του ύπνου. Κατά τη διάρκεια του PSG, πολλές συσκευές παρακολούθησης συνδέονται με τον ασθενή και ο ασθενής αφήνεται να κοιμηθεί. Αξιολογούνται διάφορες φυσιολογικές παράμετροι όπως η αναπνευστική προσπάθεια, τα στάδια του ύπνου, το ηλεκτροκαρδιογράφημα, η ροή του αέρα, η θέση του σώματος και οι κινήσεις των άκρων. Οι πληροφορίες που λαμβάνονται από αυτές τις παραμέτρους βοηθούν στη διάγνωση διαφόρων διαταραχών ύπνου REM & NREM καθώς και στον προσδιορισμό των αιτίων διαταραχής του ύπνου. [25]

H πολυσημογραφία (PSG) πρέπει να γίνεται κατά τη διάρκεια της συνήθους περιόδου ύπνου του ασθενούς. Οι ασθενείς εμφανίζονται στο κέντρο ύπνου το βράδυ και τους δίνονται ερωτηματολόγια για να ποσοτικοποιήσουν την υποκειμενική τους αναφορά για την αντιληπτή υπνηλία όπως η κλίμακα υπνηλίας Epworth (ESS) ή η κλίμακα υπνηλίας του Stanford (SSS). Πραγματοποιείται επίσης μια προσεκτική αναθεώρηση φαρμάκων.Στη συνέχεια, ο τεχνικός δίνει οδηγίες στον ασθενή να περιμένει περαιτέρω οδηγίες για βαθμονομήσεις και φεύγει από το δωμάτιο. [25]

Οι βαθμονομήσεις περιλαμβάνουν εξοπλισμό και φυσιολογική βαθμονόμηση. Η αρχική βαθμονόμηση του εξοπλισμού γίνεται με την αποστολή γνωστού σήματος μέσω όλων των καναλιών εγγραφής. Στη συνέχεια, το σήμα αποστέλλεται μέσω μεμονωμένων καναλιών και φίλτρων συχνότητας, ώστε τα σήματα να μπορούν να ρυθμιστούν με βάση τις τυπικές διαδικασίες λειτουργίας του κέντρου. Η φυσιολογική βαθμονόμηση πραγματοποιείται αφού συνδεθούν οι μηχανισμοί παρακολούθησης με τον ασθενή, ο οποίος περιλαμβάνει μια σειρά κινήσεων ματιών, γνάθου και ποδιών και αλλαγές στην αναπνοή. Ο τεχνολόγος παρατηρεί την έξοδο για συσχέτιση με τις ενέργειες του ασθενούς. [25]

Αφού ολοκληρωθούν οι βαθμονομήσεις, ο ασθενής πρέπει να αφεθεί σε ένα δροσερό, σκοτεινό και ήσυχο δωμάτιο για να προωθήσει τον ύπνο. Ταυτόχρονα, ο τεχνικός πρέπει να παραμείνει σε εγρήγορση ενώ παρακολουθεί τις καταγραφές του PSG του ασθενούς και τυχόν φυσιολογικές ανωμαλίες, καθώς και τη ροή βίντεο. Οι διαδικασίες έκτακτης ανάγκης για ιατρική βοήθεια πρέπει να εφαρμόζονται και να εφαρμόζονται τακτικά. Η διαδικασία ολοκληρώνεται το επόμενο πρωί και οι ασθενείς πρέπει να ξεκουράζονται αρκετά για να οδηγούν εάν οδηγούν οι ίδιοι. Ο ασθενής πρέπει να κοιμάται για τουλάχιστον 2 ώρες κατά τη διάρκεια του PSG για να θεωρηθεί έγκυρη μελέτη. [25]

#### **Οι ενδείξεις για ένα (PSG) σε ενήλικες περιλαμβάνουν τα ακόλουθα:**

- Διάγνωση διαταραχών αναπνοής που σχετίζονται με τον ύπνο.
- Ασθενείς με νευρομυϊκές διαταραχές και παράπονα ύπνου.
- Αξιολόγηση της ανταπόκρισης στη θετική πίεση των αεραγωγών (PAP), στοματική συσκευή ή θεραπεία θέσης.
- Αξιολόγηση πριν το χειρουργείο των ανώτερων αεραγωγών για ροχαλητό ή OSA.
- Αξιολόγηση ανταπόκρισης μετά από χειρουργική επέμβαση για OSA.
- Παρακολούθηση του PSG εάν η ανταπόκριση στη θεραπεία για OSA δεν είναι επαρκής ή τα συμπτώματα δεν ελέγχονται επαρκώς παρά τη συμμόρφωση με την κατάλληλη θεραπεία.
- Ασθενείς με συμφορητική καρδιακή ανεπάρκεια ή επίμονα συμπτώματα μετά από βέλτιστη ιατρική αντιμετώπιση της συμφορητικής καρδιακής ανεπάρκειας.
- Διάγνωση ναρκοληψίας (σε αυτή την περίπτωση, το PSG ακολουθείται από πολλαπλό τεστ καθυστέρησης ύπνου την επόμενη μέρα).
- Διάγνωση νυκτερινής επιληψίας.
- Διάγνωση της διαταραχής συμπεριφοράς ύπνου REM (RBD).
- Διάγνωση περιοδικής διαταραχής κίνησης των άκρων κατά την οποία ο ασθενής έχει σημαντική κόπωση κατά τη διάρκεια της ημέρας ή παράπονα από σύντροφο στο κρεβάτι.
- Αϋπνία μόνο εάν υπάρχει υποψία συνυπάρχουσας διαταραχής ύπνου όπως παραπάνω ή μετά από αποτυχία επαρκούς θεραπείας.

#### **Το PSG δεν ενδείκνυται για τα ακόλουθα:**

- Ασθενείς που αντιμετωπίζονται επαρκώς με CPAP
- Παραμυθίες.
- Διαταραχές επιληπτικών κρίσεων που είναι εμφανείς κατά τη διάρκεια της ημέρας.
- Σύνδρομο ανήσυχων ποδιών.
- Διαταραχές του κιρκαδικού ρυθμού.
- Άλλα κοινά γεγονότα του ύπνου όπως ο βρουξισμός, οι εφιάλτες και η ομιλία στον ύπνο

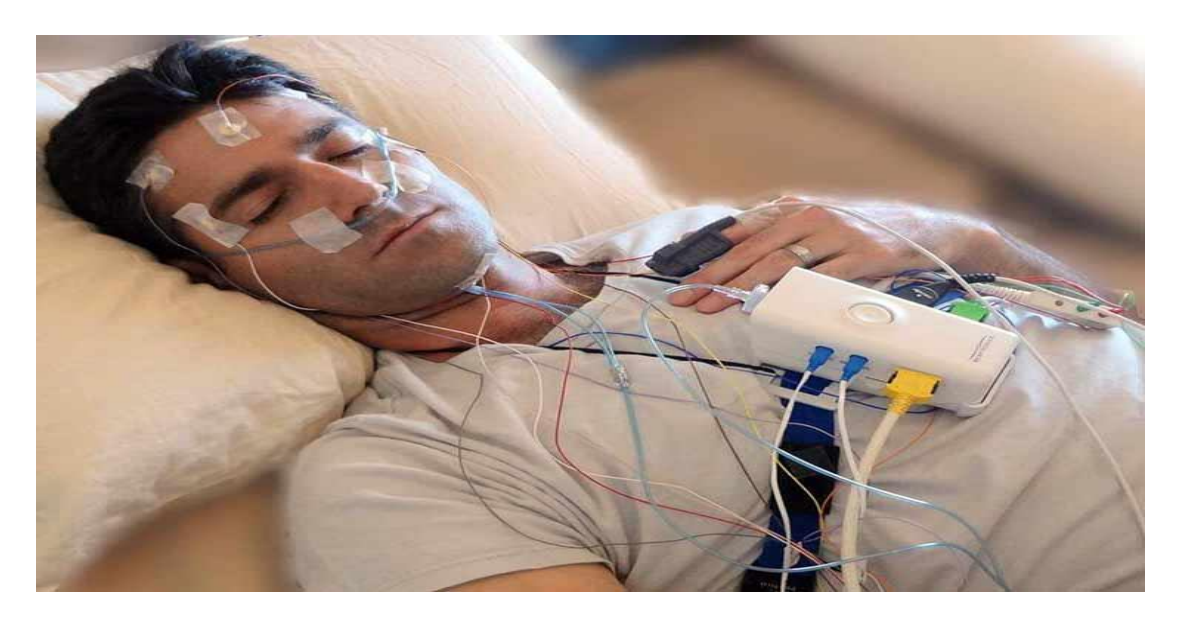

*Εικόνα 4: Πολυσημογραφία*

**2.9.2 Εργαστηριακές μελέτες:** Ορισμένες εργαστηριακές μελέτες κατάλληλες για άτομα με διαταραχές ύπνου περιλαμβάνουν:

- Αιμοσφαιρίνη και αιματοκρίτης
- Αρτηριακά αέρια αίματος.
- Δοκιμές λειτουργίας θυρεοειδούς
- Έλεγχος τοξικότητας φαρμάκων και αλκοόλ
- CRP (αυξημένη σε ασθενείς με OSA).

**2.9.3 Οξυμετρία κατά τη διάρκεια της νύχτας:** Αυτό περιλαμβάνει τη χρήση ενός ανιχνευτή που φοριέται στο δάχτυλο ή στο λοβό του αυτιού, ο οποίος μετρά συνεχώς τα επίπεδα οξυγόνου και τον καρδιακό ρυθμό. Προσδιορίζει τα άτομα που κινδυνεύουν από διαταραχές νυχτερινής αναπνοής όπως η άπνοια ύπνου.

**2.9.4 Actigraphy:** Σε αυτή τη δοκιμή, μια συσκευή που ονομάζεται actigraph φοριέται στον καρπό σαν ρολόι. Τα σήματα ανιχνεύονται όταν υπάρχει κίνηση. Πολύ λίγα έως καθόλου σήματα καταγράφονται κατά τη διάρκεια του ύπνου/αδράνειας. Αυτή η συσκευή μπορεί να χρησιμοποιηθεί για την αξιολόγηση των κύκλων ύπνουαφύπνισης ή του κιρκαδικού ρυθμού για μεγάλο χρονικό διάστημα και έτσι μπορεί να χρησιμοποιηθεί για τη διάγνωση του συνδρόμου προχωρημένης ή καθυστερημένης φάσης ύπνου.

**2.9.5 Δοκιμή πολλαπλής καθυστέρησης ύπνου:** Αυτό είναι ένα αντικειμενικό τεστ που καθορίζει τον βαθμό υπνηλίας. Αυτό το τεστ συχνά ονομάζεται μελέτη ύπνου. Την επόμενη ημέρα της ολονύκτιας μελέτης του PSG, ο ασθενής καλείται να κάνει τέσσερις ή πέντε υπνάκους σε διάστημα 8-10 ωρών. Κάθε υπνάκος διαρκεί περίπου 20 λεπτά. Αυτές οι δοκιμές είναι χρήσιμες για τον εντοπισμό υπερβολικής υπνηλίας κατά τη διάρκεια της ημέρας, η οποία μπορεί να υπάρχει σε διάφορες διαταραχές όπως άπνοια ύπνου, υπερυπνία και ναρκοληψία.

**2.9.6 Δείκτες και συστήματα βαθμολόγησης:** Εάν υπάρχει υποψία κατάθλιψης που προκαλεί αϋπνία, μπορεί να χρησιμοποιηθεί το BeckDepressionInventory. Ομοίως, εργαλεία όπως μια δομημένη κλινική συνέντευξη για διαταραχές ύπνου (SCISD) είναι ένα σύντομο, αξιόπιστο εργαλείο αξιολόγησης συνεντεύξεων για διαταραχές ύπνου.

#### **2.10 Θεραπεία**

Οι θεραπείες για διαταραχές ύπνου εξαρτώνται από τον τύπο της διαταραχής ύπνου. Η θεραπεία της αϋπνίας μπορεί να ταξινομηθεί ευρέως σε μη φαρμακολογικές και φαρμακολογικές θεραπείες.

#### **2.10.1 Μη φαρμακολογικό**

- Γνωσιακή-συμπεριφορική θεραπεία (ΓΣΘ): αυτές είναι ψυχολογικές και συμπεριφορικές τεχνικές που μπορούν να βοηθήσουν στη θεραπεία της αϋπνίας. Ανάλογα με τα συγκεκριμένα συμπτώματα, μερικές από τις τεχνικές που χρησιμοποιούνται στο ΓΣΘ είναι:
- Θεραπεία περιορισμού ύπνου (ΘΠΥ): Η ΘΠΥ περιορίζει τον συνολικό χρόνο που επιτρέπεται στο κρεβάτι, έτσι ώστε να αυξάνεται η επιθυμία για ύπνο.
- Θεραπεία ελέγχου ερεθίσματος: βοηθά στην αλλαγή των συνηθειών ύπνου, έτσι ώστε οι ασθενείς να μην δυσκολεύονται να κοιμηθούν. Οι ασθενείς δεν πρέπει να κοιμούνται μέχρι να νυστάξουν. Επίσης, το κρεβάτι πρέπει να χρησιμοποιείται μόνο για ύπνο και όχι για παρακολούθηση τηλεόρασης ή ανάγνωση βιβλίων.
- Εκπαίδευση χαλάρωσης: Μπορεί να εφαρμοστούν τεχνικές χαλάρωσης πριν από τον ύπνο. Ο διαλογισμός και οι ασκήσεις αναπνοής είναι μερικές από τις τεχνικές χαλάρωσης. Αρχίζει με το να είσαι σε μια άνετη θέση και να κλείνεις τα μάτια. Το μυαλό και οι σκέψεις πρέπει να ανακατευθύνονται προς μια ειρηνική εικόνα και η χαλάρωση πρέπει να επιτρέπεται να εξαπλωθεί σε όλο το σώμα.
- Ύπνωση: ο υπνοθεραπευτής χρησιμοποιεί διαφορετικές θεραπευτικές τεχνικές όπως λεκτική επανάληψη και νοητικές εικόνες, που κάνουν τον ασθενή να αισθάνεται ήρεμος και χαλαρός, προάγοντας ξεκούραστο ύπνο.
- Υγιεινή ύπνου

#### **2.10.2 Φαρμακολογική**

- Αναστολείς υποδοχέων ισταμίνης τύπου 1: λόγω των ηρεμιστικών τους επιδράσεων, αυτά τα φάρμακα μπορεί να είναι χρήσιμα σε ασθενείς με διαταραχές ύπνου. Ωστόσο, λόγω της αντιχολινεργικής τους δράσης, αυτά τα φάρμακα πρέπει να αποφεύγονται στους ηλικιωμένους. Παραδείγματα περιλαμβάνουν χλωροφαινιραμίνη και διφαινυδραμίνη. [26]
- Βενζοδιαζεπίνες (BZD): αυτά τα φάρμακα αποτελούν τον πυρήνα στη θεραπεία της αϋπνίας. Τα φάρμακα συνδέονται με μια ειδική θέση βενζοδιαζεπίνης στο σύμπλεγμα υποδοχέων γάμμα-αμινοβουτυρικού οξέος (GABA), ενισχύοντας τη δραστηριότητα των νευροδιαβιβαστών. Αυτά τα φάρμακα καταστέλλουν τον ύπνο REM, μειώνουν τον ύπνο στο στάδιο 3 ενώ αυξάνουν τον ύπνο του σταδίου 2.
- Υπνωτικά μη βενζοδιαζεπίνης: αυτοί οι παράγοντες χρησιμοποιούνται για τη θεραπεία οξείας και βραχυπρόθεσμης αϋπνίας. Αυτά τα φάρμακα έχουν χημικές δομές χωρίς BZD αλλά αλληλεπιδρούν με τον υποδοχέα GABA-BZD, προκαλώντας καταστολή. Στα παραδείγματα περιλαμβάνονται η ζολπιδέμη και η ζαλεπλόνη.
- Υποδοχείς μελατονίνης: οι υποδοχείς μελατονίνης MT1 και MT2 εμπλέκονται στη ρύθμιση της υπνηλίας και του κύκλου ύπνου-αφύπνισης. Οι υποδοχείς της μελατονίνης δρουν σε αυτούς τους υποδοχείς και ως εκ τούτου βελτιώνουν τον ύπνο μέσω του ενδογενούς ρυθμιστικού συστήματος. Αυτά τα φάρμακα χρησιμοποιούνται σε διαταραχές του κιρκάδιου ρυθμού ύπνου, jetlag, διαταραχή φάσης ύπνου-αφύπνισης (αϋπνία με δυσκολία στην έναρξη του ύπνου).

#### **2.10.3 Άλλες Παρεμβάσεις**

- Η άπνοια ύπνου μπορεί να ανακουφιστεί με απώλεια βάρους, τη χρήση συνεχούς θετικής πίεσης των αεραγωγών (CPAP) και, μερικές φορές, χειρουργική θεραπεία. Το φάρμακο σολριαμφετόλη, εκλεκτική ντοπαμίνη και αναστολέας επαναπρόσληψηςνορεπινεφρίνης μπορεί να χρησιμοποιηθεί για να αυξήσει την εγρήγορση σε ασθενείς με OSA που έχουν υπερβολική υπνηλία.
- Ένας αριθμός φαρμάκων μπορεί να χρησιμοποιηθεί για τη θεραπεία της ναρκοληψίας. Το Modafinil, ένα μη-αμφεταμινικό διεγερτικό που προάγει την εγρήγορση, θεωρείται ως θεραπεία πρώτης γραμμής για τη ναρκοληψία καθώς μειώνει την υπνηλία κατά τη διάρκεια της ημέρας, είναι καλά ανεκτό και έχει λιγότερες δυνατότητες κατάχρησης σε σύγκριση με τα παραδοσιακά διεγερτικά (αμφεταμίνες, μεθυλφαινιδάτη). Αυτά τα παραδοσιακά φάρμακα είναι φάρμακα δεύτερης γραμμής. Οι ασθενείς με σημαντική καταπληξία μπορεί να επωφεληθούν από φάρμακα καταστολής REM όπως αντικαταθλιπτικά και οξυβικό νάτριο.
- Η θεραπεία αλλαγής φάσης φωτός είναι χρήσιμη για διαταραχές του ύπνου που σχετίζονται με ανωμαλίες του κιρκαδικού ρυθμού. Οι ασθενείς μπορεί να εκτίθενται σε έντονο φως για να βοηθήσουν στην ομαλοποίηση του προγράμματος ύπνου.

## **2.11 Διαφορική διάγνωση**

Η απώλεια ύπνου είναι ένα σύμπτωμα και για την κατάλληλη αντιμετώπισή του, είναι ζωτικής σημασίας να γίνει διάκριση μεταξύ των πολλών πιθανών αιτιών, οι οποίες περιλαμβάνουν:

- Πρωτοπαθής αϋπνία
- Κατάθλιψη
- Ανησυχία
- Αποφρακτική άπνοια ύπνου
- Ευσαρκία
- Χρόνιος πόνος

Οι καταστάσεις που μπορούν να μιμηθούν τα συμπτώματα της απώλειας ύπνου είναι:

- Σύνδρομο χρόνιας κόπωσης
- Ναρκοληψία
- Κατάχρηση ουσιών
- Κατάθλιψη
- Ανησυχία
- Χρόνια αποφρακτική πνευμονοπάθεια (ΧΑΠ)

## **2.12 Πρόγνωση**

Ο ανεπαρκής ύπνος μπορεί να οδηγήσει σε ατυχήματα σε βιομηχανικά ή μηχανοκίνητα οχήματα, μειωμένη απόδοση στην εργασία και γνωστική δυσλειτουργία. Η πρόγνωση των διαταραχών του ύπνου εξαρτάται σε μεγάλο βαθμό από την αιτία της διαταραχής του ύπνου. Η αϋπνία που οφείλεται στον OSA γενικά υποχωρεί με θεραπεία, ενώ οι ασθενείς με χρόνια αϋπνία έχουν αυξημένο κίνδυνο κατάθλιψης, άγχους και μειωμένης ποιότητας ζωής.

## **2.13 Επιπλοκές**

Οι μη θεραπευμένες διαταραχές ύπνου μπορεί να οδηγήσουν στην ανάπτυξη διαφόρων σοβαρών επιπλοκών. Μπορεί να αναπτυχθούν διαταραχές διάθεσης και άγχους. Η στέρηση ύπνου μπορεί να οδηγήσει στο σχηματισμό ψευδούς μνήμης και σε πτώση της γνωστικής λειτουργίας.

Οι ασθενείς με περιοδική διαταραχή του ύπνου στην κίνηση των άκρων έχουν υψηλότερο κίνδυνο εγκεφαλοαγγειακών ατυχημάτων.

Η αποφρακτική άπνοια ύπνου, εκτός από την απώλεια ύπνου, μπορεί να βλάψει τον εγκέφαλο και να επηρεάσει το καρδιαγγειακό σύστημα. Η αποφρακτική άπνοια ύπνου μπορεί επίσης να μειώσει το πάχος του στρώματος ινών του αμφιβληστροειδικού νεύρου.

### **2.14 Εκπαίδευση ασθενών με διαταραχές ύπνου**

Όλοι οι ασθενείς πρέπει να εκπαιδεύονται καλά και να ενθαρρύνονται να εφαρμόζουν καλή υγιεινή ύπνου. "Υγιεινή ύπνου" είναι ένας όρος που χρησιμοποιείται για να περιγράψει καλές συνήθειες ύπνου.

Οι ακόλουθες συμβουλές πρέπει να δίνονται στους ασθενείς για να εφαρμόζουν καλή υγιεινή ύπνου:

- Διατηρήστε ένα κανονικό πρόγραμμα, δηλαδή, πηγαίνετε για ύπνο και ξυπνάτε την ίδια ώρα κάθε μέρα.
- Χρησιμοποιήστε το κρεβάτι μόνο για ύπνο . Αποφύγετε να βλέπετε τηλεόραση, να κοιτάτε τηλέφωνα ή να διαβάζετε στο κρεβάτι.
- Ασκηθείτε σχεδόν κάθε μέρα, αλλά όχι ακριβώς πριν τον ύπνο.
- Αποφύγετε την καφεΐνη ή το κάπνισμα κυρίως το βράδυ.
- Διατηρήστε ένα σκοτεινό, δροσερό και ήσυχο περιβάλλον στο υπνοδωμάτιο.
- Αποφύγετε να αγωνίζεστε να κοιμηθείτε στο κρεβάτι. Εάν δεν μπορείτε να κοιμηθείτε, σηκωθείτε και δοκιμάστε ξανά αργότερα ή αλλάξτε το κρεβάτι.

Επίσης, εάν ο ασθενής λαμβάνει ηρεμιστικά-υπνωτικά φάρμακα, θα πρέπει να τεκμηριώνεται σαφώς στο ιατρικό αρχείο. Οι ασθενείς θα πρέπει να συμβουλεύονται να αποφεύγουν την οδήγηση και τον χειρισμό μηχανών όταν βρίσκονται υπό αυτά τα φάρμακα.

#### **2.15 Ομάδα υγειονομικής περίθαλψης**

Η σωστή διαχείριση των διαταραχών του ύπνου απαιτεί τις προσπάθειες μιας διαπροσωπικής ομάδας υγειονομικής περίθαλψης. Η διαβούλευση μπορεί να βοηθήσει στην αξιολόγηση των ασθενών για ιατρικές και ψυχιατρικές αιτίες αϋπνίας. Η ομάδα διαχείρισης περιλαμβάνει ψυχίατρο, νευρολόγο, πνευμονολόγο, ειδικό γιατρό για τον ύπνο, διαιτολόγο και νοσοκόμα για τον συντονισμό της φροντίδας και της παρακολούθησης. Απαιτούνται χειρουργικές διαβουλεύσεις για μερικές από τις υποκείμενες αιτίες αϋπνίας, όπως σε περιπτώσεις OSA, που μπορεί να απαιτούν χειρουργική επέμβαση στον ουρανίσκο. Η διεπιστημονική συνεργασία είναι σημαντική για τα καλά αποτελέσματα των ασθενών στις διαταραχές του ύπνου.

## **Κεφάλαιο 3<sup>ο</sup> // Τεχνολογίες που αξιοποιήθηκαν**

## **3.1 Γλώσσα προγραμματισμού Java**

### **3.1.1 Ιστορία της Java**

Η Java ξεκίνησε ως έργο που ονομάζονταν "Oak" από τον James Gosling τον Ιούνιο του 1991. Ο στόχος ήταν να υλοποιηθεί μια εικονική μηχανή που είναι πολύ πιο απλή από την C/C ++. [27]

### **3.1.2 Φιλοσοφία της Java**

Η γλώσσα προγραμματισμού Java βασίστηκε στις ακόλουθες πέντε φιλοσοφίες.

- 1. Χρήση αντικειμενοστραφείς τεχνολογίας προγραμματισμού
- 2. Το ίδιο πρόγραμμα θα πρέπει να είναι εκτελέσιμο σε πολλά λειτουργικά συστήματα.
- 3. Ενσωματωμένη υποστήριξη για τη χρήση δικτύων υπολογιστών.
- 4. Σχεδιασμένη για την ασφαλή εκτέλεση κώδικα από τις απομακρυσμένες πηγές.
- 5. Θα πρέπει να είναι εύκολη στη χρήση.
- 6.

#### **3.1.3 Πώς πήρε το όνομά της η Java;**

Το αρχικό όνομα της γλώσσας προγραμματισμού ήταν Oak. Αργότερα, ανακαλύφθηκε ότι υπάρχει ήδη μια γλώσσα προγραμματισμού που ονομάζεται Oak.

Όπως λέει η ιστορία, μετά από πολλές συζητήσεις, η ομάδα ανάπτυξης έκανε ένα διάλειμμα και βγήκε για καφέ. Εκεί προτάθηκε και οριστικοποιήθηκε από την ομάδα το όνομα "Java". [28]

## **3.1.4 Ιστορικό εκδόσεων της Java**

Η Java είναι μια γλώσσα προγραμματισμού γενικής χρήσης. Διατέθηκε για πρώτη φορά για δημόσια χρήση το 1996. Έχει εξελιχθεί πολύ κατά τη διάρκεια αυτής της μακράς περιόδου 20+ ετών χρήσης. Το παρακάτω infographic δείχνει το ιστορικό εκδόσεων της γλώσσας προγραμματισμού Java.

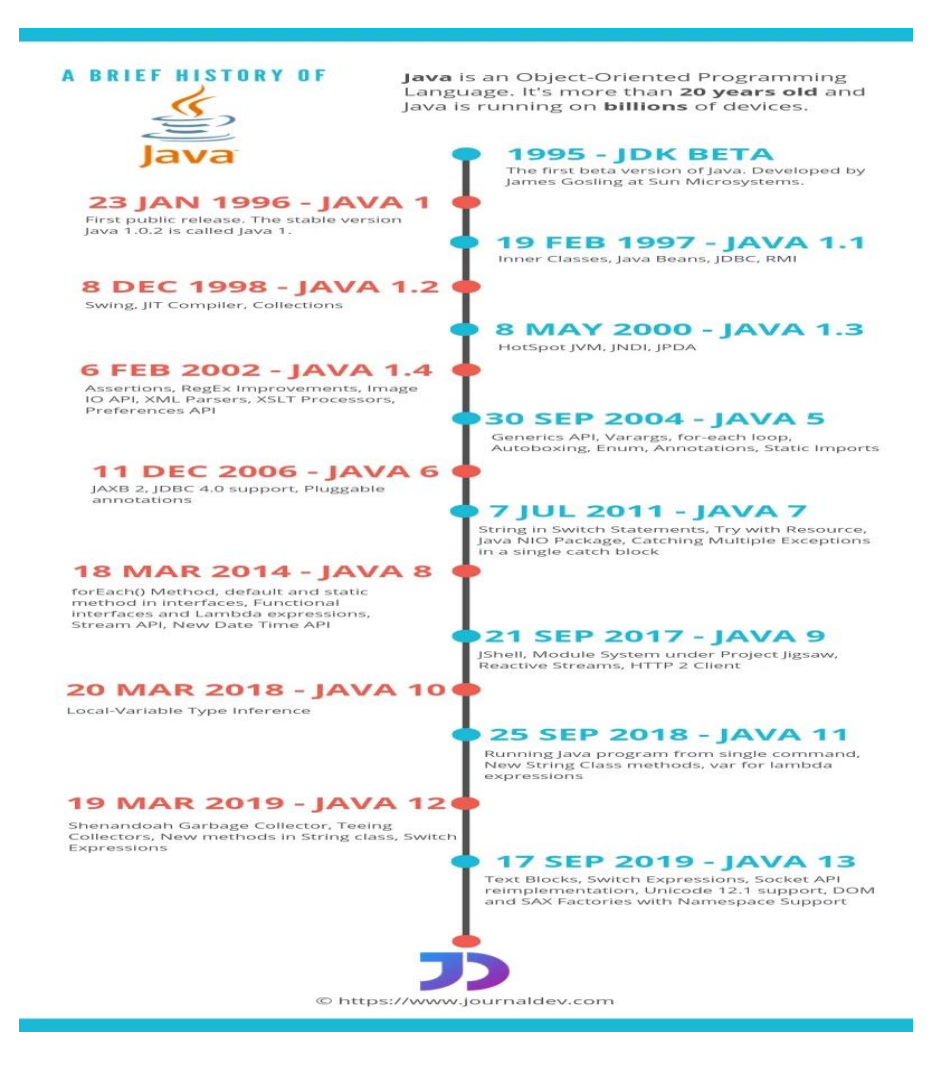

*Εικόνα 5: Ιστορικό εκδόσεων της γλώσσας προγραμματισμού Java.*

## **3.2 Android**

*\*Οι συσκευές Android αποτελούν ένα πολύ ουσιαστικό μέρος ενός τεράστιου τμήματος χρηστών κινητών τηλεφώνων στον σημερινό κόσμο. Με την παγκόσμια αναταραχή στις εποχές του COVID-19, ο πληθυσμός έχει πλέον εισέλθει σε μια ψηφιακή σφαίρα. Το Android είναι από το πιο χρησιμοποιούμενα λειτουργικά σύστηματα στα smartphones αυτές τις μέρες.* [29]

Το Android είναι ένα λειτουργικό σύστημα για κινητά που υπάρχει εδώ και σχεδόν 15 χρόνια. Χαρακτηρίζεται ως το βασικό λειτουργικό σύστημα τηλεφώνων και tablet σε όλο τον κόσμο. Επιπλέον, υπάρχουν και άλλα λειτουργικά συστήματα που υποστηρίζουν εγγενώς εφαρμογές Android, συμπεριλαμβανομένου του [Chrome](https://www.androidauthority.com/what-is-chrome-os-1137371/)  [OS](https://www.androidauthority.com/what-is-chrome-os-1137371/) και των [Windows 11](https://www.androidauthority.com/windows-11-announcement-1238811/) .

Ο γίγαντας αναζήτησης Google είναι o κάτοχος Android. Ωστόσο, το σύστημα είναι ανοιχτού κώδικα, το οποίο το καθιστά ελεύθερα προσβάσιμο σε οποιονδήποτε, ακόμη και για εμπορική χρήση με αποτέλεσμα να ενθαρρύνει πολλούς προγραμματιστές και άλλους να χρησιμοποιήσουν τον πηγαίου του κώδικα ως την βάση για community-driven projects.. Αυτό κάνει το Android πολύ διαφορετικό από το iOS της Apple, το macOS και τα Windows της Microsoft, τα οποία είναι όλες πλατφόρμες κλειστού κώδικα.

Ένα μεγάλο μειονέκτημα είναι ότι οι περισσότερες συσκευές δεν μπορούν να λάβουν security updates μιας και το λειτουργικό σύστημα δεν έχει κάποιο σύστημα για Update.

Οι εκτιμήσεις δείχνουν ότι λειτουργεί με 2,5 δισεκατομμύρια ενεργές συσκευές σε όλο τον κόσμο, με πάνω από τρία δισεκατομμύρια χρήστες - ή περίπου 39% του συνολικού παγκόσμιου πληθυσμού. Αυτό ξεπερνά το iOS της Apple με σημαντική διαφορά και μάλιστα ξεπερνά τα Windows της Microsoft, το οποίο είναι το δεύτερο πιο δημοφιλές λειτουργικό σύστημα παγκοσμίως.

Όπως αναφέρθηκε παραπάνω υπάρχουν εκατομμύρια εφαρμογές που λειτουργούν σε Android. Οι περισσότερες από αυτές τις εφαρμογές μπορούν να βρεθούν στο επίσημο [Google Play Store.](https://www.androidauthority.com/google-play-store-1093442/) Αυτή η ποικιλία καθιστά τα τηλέφωνα Android πολύ ισχυρά και προσαρμόσιμα - αλλά και ευαίσθητα σε ιούς και άλλους τύπους κακόβουλου λογισμικού.

#### **3.2.1 Ιστορία του Android**

Η ιστορία του Android χρονολογείται από το 2003 όταν οι Andy Rubin, Rich Miner, Nick Sears και Chris White συνιδρύουν μια νεοσύστατη Android Inc. στο Palo Alto της Καλιφόρνια . Ωστόσο, η εταιρεία αντιμετώπισε αργότερα την ανεπάρκεια κεφαλαίων που έφεραν την Google στo προσκήνιο. Η Google μπόρεσε να αντιληφθεί τις δυνατότητες του προϊόντος και να κλείσει μια συμφωνία αξίας 50
εκατομμυρίων δολαρίων για την απόκτηση του Android το 2005. Έτσι οι τέσσερις συνιδρυτές μετακόμισαν σύντομα στο Googleplex για να συνεχίσουν να αναπτύσσουν περαιτέρω το λειτουργικό σύστημα υπό τους νέους ιδιοκτήτες τους. Η πρώτη δημόσια έκδοση Beta Android 1.0 κυκλοφόρησε τελικά στις 5 Νοεμβρίου 2007 .

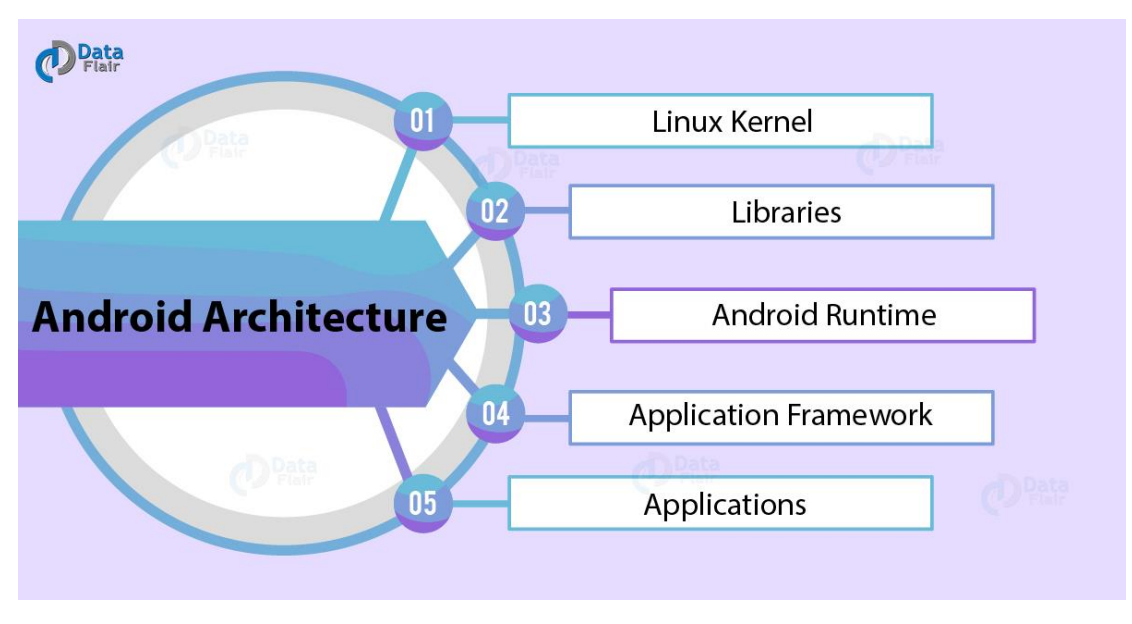

#### **3.2.2 Αρχιτεκτονική του Android**

*Εικόνα 6*

### **Αρχιτεκτονική Android.**

Το λειτουργικό σύστημα Android είναι μια στοίβα στοιχείων λογισμικού που χωρίζεται σε πέντε τμήματα και τέσσερα κύρια επίπεδα. Aς δούμε αυτά τα τμήματα από το χαμηλότερο στο υψηλότερο: [30]

### ➢ **Linux Kernel**

Ο πυρήνας Linux είναι το πιο σημαντικό και επίπεδο της αρχιτεκτονικής του Android και είναι το βασικό μέρος της αρχιτεκτονικής του. Παρέχει χαρακτηριστικά όπως:

- **Ασφάλεια**
- **Διαχείριση διεργασιών**
- **Διαχείριση μνήμης**
- **Στοίβα δικτύου**
- **Οδηγούς συσκευών**

Αποτελείται από προγράμματα οδήγησης συσκευών όπως κάμερα, μνήμη flash, οθόνη, πληκτρολόγιο, Wifi κ.λπ.

#### ➢ **Libraries**

Υπάρχουν δυο κύριες κατηγορίες όπου ο ρόλος τους είναι να υποστηρίζουν την λειτουργία της συσκευής

- 1. Η πρώτη κατηγορία είναι οι Native Libraries βιβλιοθήκες που περιλαμβάνουν προγράμματα γραμμένα σε γλώσσα προγραμματισμού C/C++. Οι κυριότερες λειτουργίες που παρέχουν είναι:
- Η διαχείριση των διεπαφών
- Η απεικόνιση των γραφικών στις διεπαφές
- Η διαχείριση των βάσεων δεδομένων
- Η αποθήκευση των δεδομένων
- Η σύνδεση σε δίκτυα

2. Η δεύτερη κατηγορία είναι το Andoid Runtime : Παρέχει ένα βασικό στοιχείο που ονομάζεται Dalvik Virtual Machine το οποίο είναι ένα είδος Java Virtual Machine ειδικά σχεδιασμένο και βελτιστοποιημένο για το Android. Κάθε εφαρμογή που τρέχει σε περιβάλλον Android, εκτελείται σε διαφορετικό στιγμιότυπο του Dalvik.

Το Dalvik VM χρησιμοποιεί βασικές λειτουργίες Linux όπως διαχείριση μνήμης και multithreading. Το Dalvik VM επιτρέπει σε κάθε εφαρμογή Android να τρέχει με τη δική του διαδικασία, με τη δική του παρουσία της εικονικής μηχανής Dalvik.

### ➢ **Application Framework**

Στο επίπεδο αυτό περιλαμβάνονται μια σειρά από APIs. Αφορούν κυρίως τους προγραμματιστές , είναι απαραίτητα για τη ανάπτυξη εφαρμογών σε κώδικα Java. Οι κύριες διαθέσιμες λειτουργίες του επιπέδου αυτού :

- ❖ Location Manager: ανιχνεύει και καταγράφει την ακριβή γεωγραφική τοποθεσία της συσκευής.
- ❖ Activity Manager: ελέγχει τις διαδικασίες της εφαρμογής κατά τη λειτουργία της και υποστηρίζει την ομαλή μετάβαση από τη μία οθόνη της εφαρμογής στην άλλη.
- ❖ Content Provider: υποστηρίζει, με τις κατάλληλες διαδικασίες, τη δυνατότητα των εφαρμογών να μοιράζονται δεδομένα.
- ❖ View System: προσφέρει τα απαραίτητα στοιχεία γραφικών στις διεπαφές (π.χ. λίστες, κουμπιά).
- ❖ Notification Manager: ελέγχει και διαχειρίζεται τα μηνύματα και τις ειδοποιήσεις που διακινούνται κατά τη λειτουργία μιας εφαρμογής.
- ❖ Resource Manager: διαχειρίζεται την πρόσβαση σε πόρους της συσκευής.

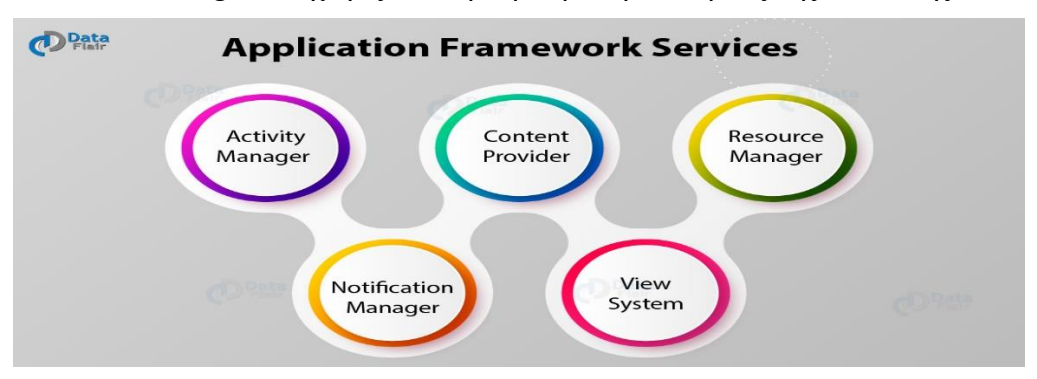

*Εικόνα 7: Application Framework Services*

#### ➢ **Applications**

Είναι το κορυφαίο επίπεδο αρχιτεκτονικής Android. Εφαρμογές όπως email, κλήσεις, μουσική, περιηγητή ιστού κ.α. είναι εφαρμογές που χρησιμοποιεί ο χρήστης. Κάνουν χρήση των προγραμμάτων των κατώτερων επιπέδων όπως φαίνεται παρακάτω στην εικόνα.

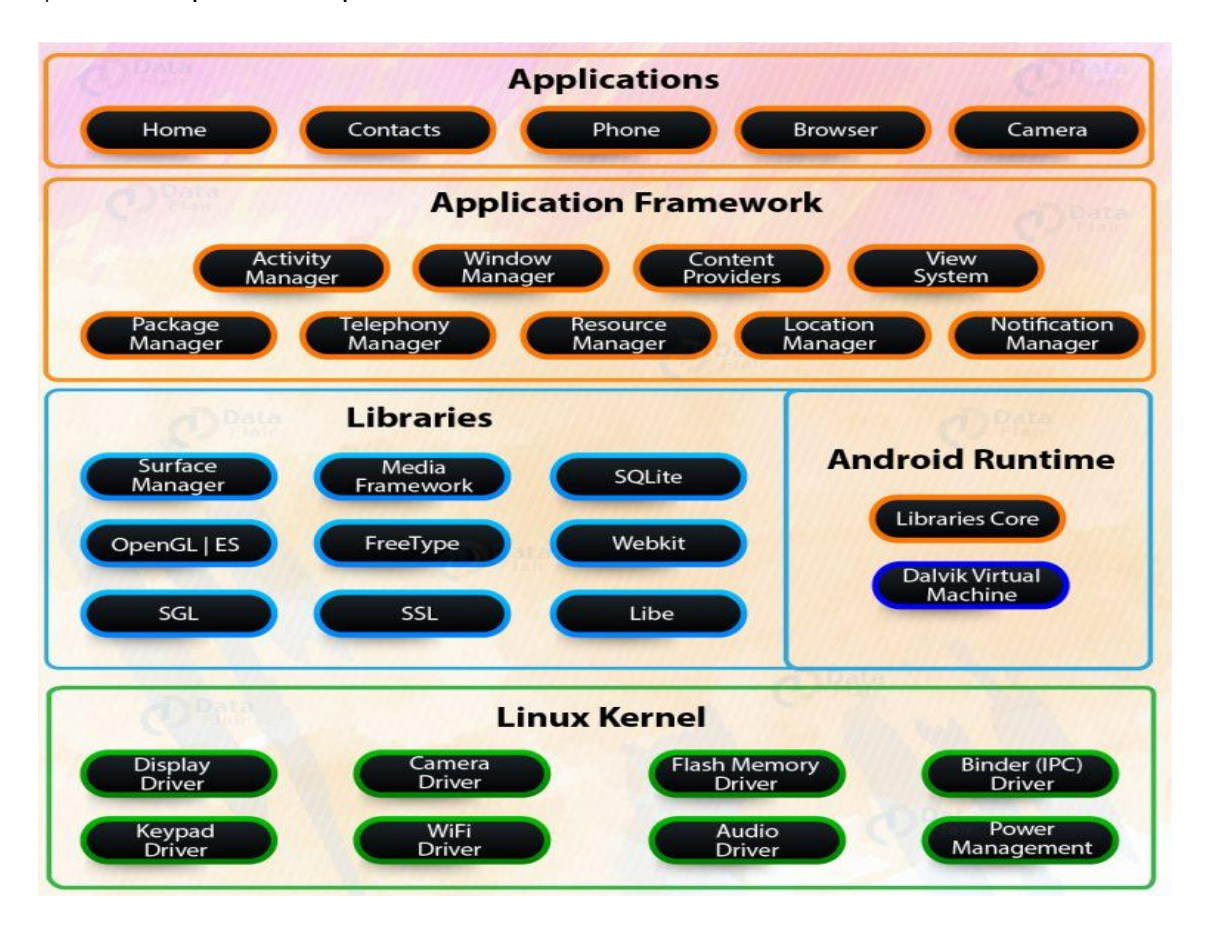

*Εικόνα 8: Συνιστώσες λογισμικού λειτουργικού συστήματος Android*

### **3.3 Δυνατότητες που παρέχει το Android**

- ❖ **Σύνδεση:** Όλες οι σύγχρονες τεχνολογίες (ενσύρματης ασύρματης δικτύωσης ) υποστηρίζονται από το λειτουργικό σύστημα Android.
- ❖ **Πολυμέσα:** Τύποι πολυμέσων όπως βίντεο, εικόνας, ήχου υποστηρίζονται από το Android
- ❖ **Υποστήριξη Java:** Μέσω της εικονικής μηχανής Dalvik πραγματοποιούνται η μεταγλώττιση και η εκτέλεση των εφαρμογών που είναι γραμμένες σε Java.
- ❖ **Διαδίκτυο:** Μέσω ενός Browser (φυλλομετρητή) γίνεται πλοήγηση στο διαδίκτυο .
- ❖ **Προγραμματιστές:** Δυνατότητα πρόσβασης των προγραμματιστών στον κώδικα και προσαρμογής του στις ανάγκες των εφαρμογών που αναπτύσσουν.
- ❖ Έλεγχος των διεργασιών των ενεργών εφαρμογών από τον πυρήνα Linux με βάση τα δικαιώματα πρόσβασης.
- ❖ **Yποστήριξη:** 2D / 3D Graphics.
- ❖ **Multitasking:** Η ταυτόχρονη λειτουργία πολλαπλών εφαρμογών
- ❖ **Δεδομένα:** Αποθήκευση δεδομένων

## **3.4 Εκδόσεις Android**

Η Google προσφέρει κύριες σταδιακές αναβαθμίσεις για το λειτουργικό σύστημα Android. Όλες οι εκδόσεις ήταν βασισμένες στην ζαχαροπλαστική ωστόσο η Google το 2019 ανακοίνωσε το τέλος αυτού το project (ζαχαροπλαστικής) με αποτέλεσμα στις επόμενες να χρησιμοποιεί αριθμούς. Παρακάτω φαίνονται όλες οι εκδόσεις μέχρι και σήμερα. [31]

| Code name          | <b>Version numbers</b> | <b>API</b> level | <b>Release date</b> |
|--------------------|------------------------|------------------|---------------------|
| No codename        | 1.0                    | $\mathbf{1}$     | September 23, 2008  |
| No codename        | 1.1                    | $\overline{2}$   | February 9, 2009    |
| Cupcake            | 1.5                    | 3                | April 27, 2009      |
| Donut              | 1.6                    | $\overline{4}$   | September 15, 2009  |
| Eclair             | $2.0 - 2.1$            | $5 - 7$          | October 26, 2009    |
| Froyo              | $2.2 - 2.2.3$          | 8                | May 20, 2010        |
| Gingerbread        | $2.3 - 2.3.7$          | $9 - 10$         | December 6, 2010    |
| Honeycomb          | $3.0 - 3.2.6$          | $11 - 13$        | February 22, 2011   |
| Ice Cream Sandwich | $4.0 - 4.0.4$          | $14 - 15$        | October 18, 2011    |
| Jelly Bean         | $4.1 - 4.3.1$          | $16 - 18$        | July 9, 2012        |
| KitKat             | $4.4 - 4.4.4$          | $19 - 20$        | October 31, 2013    |
| Lollipop           | $5.0 - 5.1.1$          | $21 - 22$        | November 12, 2014   |
| Marshmallow        | $6.0 - 6.0.1$          | 23               | October 5, 2015     |
| Nougat             | 7.0                    | 24               | August 22, 2016     |
| Nougat             | $7.1.0 - 7.1.2$        | 25               | October 4, 2016     |
| Oreo               | 8.0                    | 26               | August 21, 2017     |
| Oreo               | 8.1                    | 27               | December 5, 2017    |
| Pie                | 9.0                    | 28               | August 6, 2018      |
| Android 10         | 10.0                   | 29               | September 3, 2019   |
| Android 11         | 11                     | 30               | September 8, 2020   |

*Εικόνα 9: Εκδόσεις Android*

## **3.5 Περιβάλλον ανάπτυξης Android Studio**

To Android Studio είναι ένα ολοκληρωμένο προγραμματιστικό περιβάλλον (IDE) για ανάπτυξη εφαρμογών στην πλατφόρμα Android. Ανακοινώθηκε στις 16 Μαΐου 2013 στο συνέδριο Google I/O από την Google Product Manager, Katherine Chou. Το Android Studio είναι διαθέσιμο ελεύθερα με την άδεια Apache License 2.0. Τον Μάιο του 2013 ήταν διαθέσιμο σε πρώιμο στάδιο για προεπισκόπηση ξεκινώντας από την έκδοση 0.1. Τον Ιούνιο του 2014 ξεκίνησε το δοκιμαστικό στάδιο από την έκδοση 0.8. Σχεδιάστηκε αποκλειστικά για προγραμματισμό Android βασισμένο στο λογισμικό της JetBrains' IntelliJ IDEA με την πρώτη σταθερή έκδοση να βγαίνει τον Δεκέμβριο του 2014. Είναι διαθέσιμο για Mac OS, Linux και Windows. [32]

Δυνατότητες που προφέρει για την δημιουργία εφαρμογών:

- ❖ Ευέλικτο σύστημα έκδοσης βασισμένο σε Gradle.
- ❖ Γρήγορα και πλούσια σε χαρακτηριστικά εξομοιωτή..
- ❖ Ενιαίο περιβάλλον για την ανάπτυξη για όλες τις συσκευές Android
- ❖ Υποστήριξη C++ και NDK.
- ❖ Ενσωματωμένη υποστήριξη για την πλατφόρμα Google Cloud.
- ❖ Πρότυπα κώδικα και ενσωμάτωση GitHub για την διευκόλυνση ενσωμάτωσης και δημιουργίας δείγμα κώδικα.
- ❖ Εξομοιωτή .
- ❖ Δυνατότητα αλλαγής κώδικα .

# **3.6 Περιβάλλον Android studio**

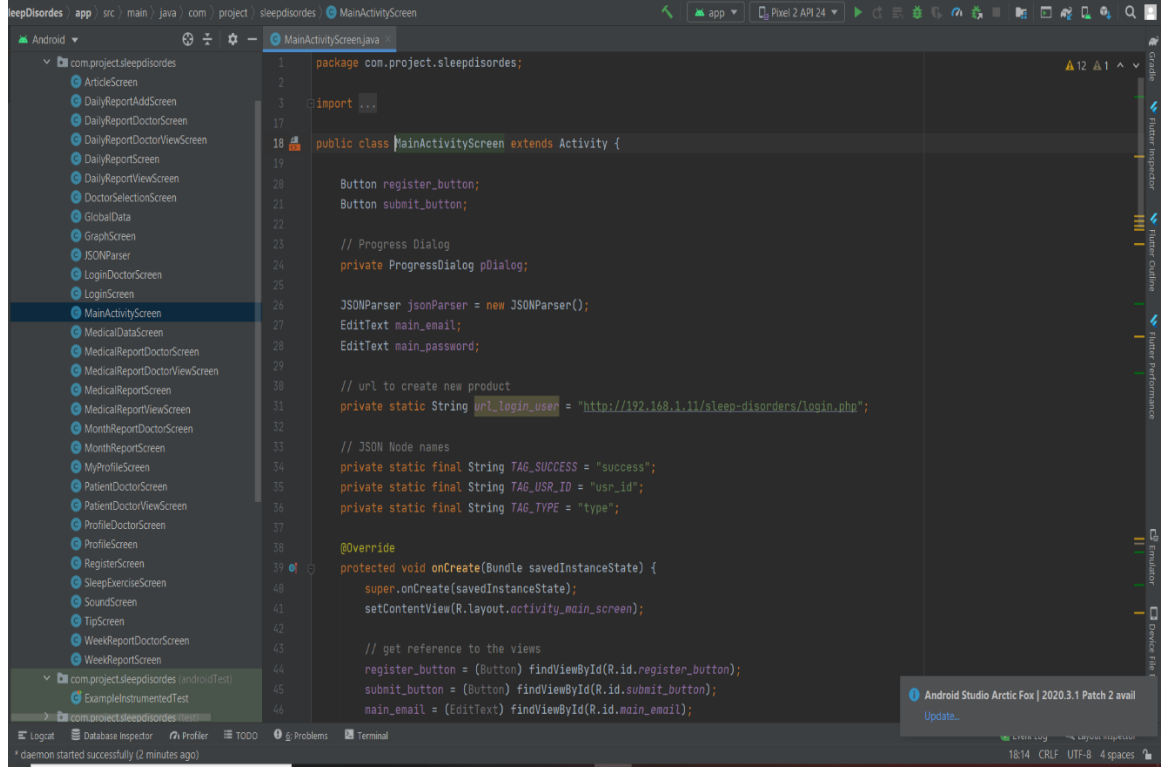

*Εικόνα 10: Περιβάλλον Android studio*

Για να μην δημιουργηθούν προβλήματα χρειάζεται ο προγραμματιστής να διαθέτει ένα καλό hardware. Ο πιο κάτω πίνακας αναφέρει τα hardware requirements του Android Studio.

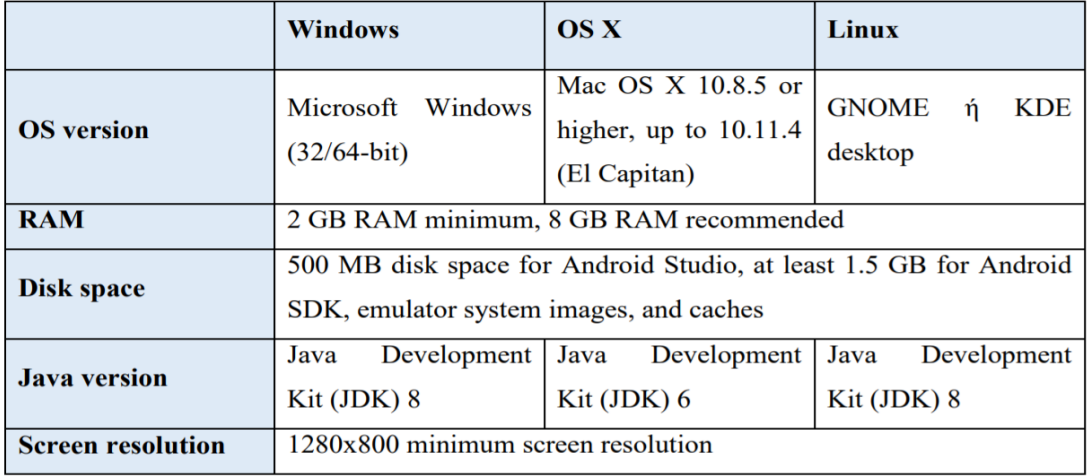

*Εικόνα 11: Hardware requirements του Android Studio.*

Το project που θα δημιουργηθεί στο Android Studio με modules, αρχεία πηγαίου κώδικα αλλά και resource αρχεία. Είδη modules είναι:

- ❖ Android app modules
- ❖ Test modules
- ❖ Library modules
- ❖ App Engine modules

Το Android Studio δείχνει τα αρχεία του project στο Android project view, όπως φαίνεται στην παρακάτω εικόνα. Στο παράθυρο αυτό ο προγραμματιστής έχει εύκολη πρόσβαση στα αρχεία του με τον πηγαίο κώδικα όπου είναι οργανωμένο κατά modules.

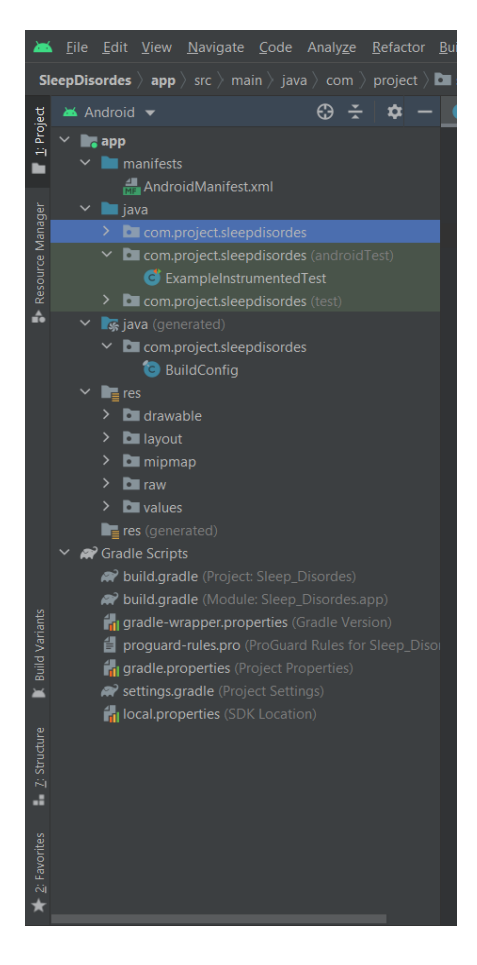

 *Εικόνα 12.*

## **3.7 Wamp Server**

Ο Server Wamp (Windows/Apache/MySQL/PHP) χαρακτηρίζεται ως server για local χρήση. Τα ακρώνυμα του είναι ένα σύνολο από ανοιχτού κώδικα και δωρεάν εφαρμογές οι οποίες κάνουν χρήση σε περιβάλλον web server. Aναφέρεται σε ένα software stack λειτουργικό σύστημα το οποίο αποτελείται από έναν OpenSSL, Apache web server, MySql, βάση δεδομένων, SSL support, και στη γώσσα προγραμματισμού PHP. Η δημιουργία του προήλθε από τον Romain Bourdon και η επιτυχία του ήταν μεγάλη, είναι ανοιχτού κώδικα εφαρμογή μιας και ο πηγαίος του κώδικας αλλά και ο ίδιος ο server διαδίδεται δωρεάν. [33]

Η αρχική δημιουργία ονομάζεται LAMP server με την διαφορά ότι αυτός ο server τρέχει στο λειτουργικό σύστημα LINUX. Με την πάροδο του χρόνου καθώς ο LAMP server είχε επιτυχία δημιουργήθηκαν και άλλες παρόμοιες εφαρμογές όπως XAMPP, FAMP, MAMP, SAMP αλλά και ο WAMP server οι οποίοι τρέχουν στο λειτουργικό σύστημα Microsoft Windows.

O WAMP server παρέχει στους προγραμματιστές τέσσερα κύρια στοιχεία ενός Web server . Αυτά είναι :

- ➢ Λειτουργικό σύστημα
- ➢ Βάση δεδομένων (στην συγκεκριμένη εργασία γίνεται χρήση της MySql)
- ➢ Web Server
- ➢ Γλώσσα προγραμματισμού Web scripting (στην συγκεκριμένη εργασία γίνεται χρήση της PHP)

#### **Χαρακτηριστικά του WAMP server:**

- χρήστης μπορεί να διαχειριστεί Apache και MySql υπηρεσίες.
- Ο χρήστης μπορεί να δώσει πρόσβαση σε τρίτα άτομα η να δουλεύει μόνο localhost (online/offline)
- Διαχείριση ρυθμίσεων Server
- Προσβασιμότητα στα logs [33]

### **3.8 Apache Server**

Apache HTTP server θεωρείται ο πιο κατά χρήση server στον κόσμο. Από το 1996 ο ρόλος του είναι αρκετά σημαντικός μιας και βοηθάει στην ανάπτυξη του WWW (World Wide Web) γίνοντας έτσι ο κυρίως HTTP server. Φτάνοντας στην χρονολογία 2009 θα γίνει ο πρώτος server που θα εξυπηρετήσει πάνω από εκατό εκατομμύρια ιστοσελίδες. Το 2015 μετά από έρευνα υπολογίζεται εξυπηρετεί το 37% των top servers σε όλα τα domains αλλά και το 50% όλων των ενεργών ιστοσελίδων.

Το όνομα του προήλθε από μία ινδιάνικη φυλή Apache. Διατηρείται από μία ανοιχτή κοινότητα προγραμματιστών με ονομασία the Apache Group (πράγμα που τον καθιστά αρκετά αναπτυγμένο), υπό την αιγίδα του Apache Software Foundation. Οποιοσδήποτε προγραμματιστής μπορεί να αλλάξει τον server προσαρμόζοντας του στις δικές του ανάγκες μιας και είναι ανοιχτού κώδικα και διαδίδεται δωρεάν. [34]

#### **3.9 Γλώσσα προγραμματισμού PHP**

PHP: Hypertext Preprocessor. Χαρακτηρίζεται ως μία γλώσσα ανοιχτού κώδικα (scripting language) πράγμα που την κάνει ιδιαίτερα γνωστή στο ευρύ κοινό μιας και μπορεί να την κατεβάσει δωρεάν με σκοπό να την χρησιμοποιήσει. Eίναι μια γλώσσα δέσμης ενεργειών από την πλευρά του διακομιστή που χρησιμοποιείται για την ανάπτυξη στατικών ιστότοπων ή δυναμικών ιστότοπων ή εφαρμογών Ιστού.

Ένα πρόγραμμα το οποίο είναι γραμμένο σε PHP (scripting language) έχει την ονομασία ως script. Τα script εκτελούνται σε έναν server γιατί δεν έχουν την δυνατότητα να τρέξουν με κάποιο εργαλείο offline όπως τρέχουν κάποιες άλλες γλώσσες προγραμματισμού . Κάνει χρήση δυναμικών ιστοσελίδων (web pages). Θεωρείται μια φιλική γλώσσα με ικανότητες εύκολης σύνδεσης με MySQL, Oracle και άλλες βάσεις δεδομένων. Τα σενάρια PHP μπορούν να χρησιμοποιηθούν στα περισσότερα από τα γνωστά λειτουργικά συστήματα όπως Linux, Unix, Solaris, Microsoft Windows, MAC OS και πολλά άλλα. Υποστηρίζει επίσης τους περισσότερους διακομιστές ιστού, συμπεριλαμβανομένων των Apache και IIS. Η χρήση της PHP παρέχει στους προγραμματιστές ιστού την ελευθερία να επιλέξουν το λειτουργικό τους σύστημα και τον διακομιστή ιστού. [35]

Στον Wamp Server για να τρέξει και να γίνει χρήση ενός αρχείου PHP απλά πρέπει να δημιουργηθεί το αρχείο με το script μέσα, με αποτέλεσμα να τοποθετηθεί στον φάκελο www του wamp server για να μπορεί να γίνεται executed από τον Apache server που προσφέρει ο WAMP. Για να τρέξει ένα php script στον wamp server απλά ο χρήστης θα ανοίξει έναν όποιον browser θέλει αυτός και θα βάλει την διεύθυνση localhost/ και το όνομα του αρχείου του με το extension .php. [35]

Πέντε σημαντικά χαρακτηριστικά καθιστούν δυνατή την πρακτική φύση της PHP:

- Απλότητα
- Αποδοτικότητα
- Ασφάλεια
- Ευκαμψία
- Εξοικείωση

### **3.10 MySQL**

Η MySQL είναι ένα σύστημα διαχείρισης σχεσιακής βάσης δεδομένων ανοιχτού κώδικα. Όπως και με άλλες σχεσιακές βάσεις δεδομένων, η MySQL αποθηκεύει δεδομένα σε πίνακες που αποτελούνται από γραμμές και στήλες. Οι χρήστες μπορούν να ορίσουν, να χειριστούν, να ελέγξουν και να αναζητήσουν δεδομένα χρησιμοποιώντας τη δομημένη γλώσσα SQL. Το όνομα της MySQL είναι ένας συνδυασμός "My", το όνομα της κόρης του δημιουργού (Μάι: My) Michael Widenius και "SQL"(Structured Query Language). [36]

Η MySQL είναι το πιο δημοφιλές σύστημα βάσεων δεδομένων ανοιχτού κώδικα στον κόσμο. Ως μέρος της ευρέως χρησιμοποιούμενης τεχνολογικής στοίβας LAMP (το οποίο αποτελείται από λειτουργικό σύστημα που βασίζεται σε Linux, διακομιστή Ιστού Apache, βάση δεδομένων MySQL και PHP για επεξεργασία), χρησιμοποιείται για την αποθήκευση και ανάκτηση δεδομένων σε μεγάλη ποικιλία δημοφιλών εφαρμογών , ιστοσελίδες και υπηρεσίες. [36]

Στα πλαίσια της διπλωματικής εργασίας η MySQL χρησιμοποιείται ως η βάση δεδομένων της εφαρμογής μέσα στον WAMP server με σκοπό την αποθήκευση δεδομένων για επιθυμητή λειτουργία της εφαρμογής.

## **3.11 phpMyAdmin**

Το phpMyAdmin ένα δωρεάν διαδικτυακό εργαλείο που παρέχει ένα βολικό GUI για εργασία με το σύστημα διαχείρισης βάσεων δεδομένων MySQL. Είναι το πιο δημοφιλές εργαλείο διαχείρισης MySQL, που χρησιμοποιείται από εκατομμύρια χρήστες παγκοσμίως και έχει κερδίσει πολλά βραβεία και διακρίσεις.

Tο βοηθητικό πρόγραμμα PHP διαθέτει όλες τις κοινές λειτουργίες που μπορεί να χρειαστεί ένας προγραμματιστής κατά την ανάπτυξη μιας εφαρμογής ή ιστότοπου που βασίζεται σε MySQL.

Μπορείτε να χρησιμοποιηθεί για Windows ή σχεδόν για οποιοδήποτε άλλο λειτουργικό σύστημα. Μπορεί να εξάγει και να εισάγει βάση δεδομένων που δημιουργήθηκε και διαχειρίζεται η MySQL DBMS και λειτουργεί με άλλες μορφές δεδομένων.

Η λίστα των μορφών που υποστηρίζονται από το phpMyAdmin περιλαμβάνει SQL, CVS, CodeGen, CVS για Microsoft Excel, Microsoft Word 2000, JSON, LaTeX, MediaWiki Table, OpenDocument Spreadsheet, OpenDocument Text, PDF, PHP Array, Texy. [37]

#### **Λειτουργίες:**

- Δημιουργία και κατάργηση χρηστών, διαχείριση δικαιωμάτων χρήστη
- Δημιουργία ,τροποποίηση βάσεων δεδομένων, πινάκων πεδίων και σειρών.
- Αναζήτηση αντικειμένων σε ολόκληρη τη βάση δεδομένων ή σε συγκεκριμένους πίνακες.
- Εισαγωγή και εξαγωγή δεδομένων σε διαφορετικές μορφές, συμπεριλαμβανομένων SQL, XML και CSV.
- Εκτέλεση ερωτημάτων SQL που καθορίζονται από το χρήστη.
- Δημιουργία αντιγράφων ασφαλείας των βάσεων δεδομένων MySQL σε χειροκίνητη λειτουργία

Το εργαλείο είναι πολύ απλό στη ρύθμιση και στη χρήση. Συνήθως εγκαθίσταται στον ίδιο υπολογιστή με βάση δεδομένων MySQL, οπότε όλες οι εντολές εκτελούνται πολύ γρήγορα και δεν βασίζονται στη συνδεσιμότητα δικτύου. [37]

Στα πλαίσια της διπλωματικής εργασίας, χρησιμοποιείται μέσω του WampServer έχοντας σημαντικό ρόλο μιας και ήταν το κύριο εργαλείο για την διαχείριση της βάσης δεδομένων.

#### **3.12 JSON**

Η JavaScript Object Notation (JSON) είναι μια τυπική μορφή που βασίζεται σε κείμενο για την αναπαράσταση δομημένων δεδομένων με βάση τη σύνταξη αντικειμένου JavaScript. Συνήθως χρησιμοποιείται για τη μετάδοση δεδομένων σε διαδικτυακές εφαρμογές (π.χ. αποστολή ορισμένων δεδομένων από τον διακομιστή στον υπολογιστή -πελάτη, ώστε να μπορεί να εμφανίζεται σε μια ιστοσελίδα ή αντίστροφα). [38]

Ένα κομμάτι JSON δηλώνει ένα από τα παρακάτω:

- Μια συλλογή από ζευγάρια ονομάτων/τιμών (collection of name/value pairs) ({ }). Σε πολλές γλώσσες προγραμματισμού αυτό αντιστοιχεί σε ένα αντικείμενo (object), μία εγγραφή (record), μία δομή (struct), ένα λεξικό (dictionary), ένα πίνακα κατακερματισμού (hash table), μια λίστα αριθμημένη με κλειδιά (keyed list) ή έναν πίνακα συσχέτισης (associative array).
- Μια ταξινομημένη λίστα τιμών ([ ]). Σε πολλές γλώσσες προγραμματισμού αυτό αντιστοιχεί σε ένα πίνακα (array), σε ένα διάνυσμα (vector), μία λίστα (list), ή μια ακολουθία (sequence).

Στην παρούσα διπλωματική εργασία γίνεται χρήση της JSON όταν ο χρήστης /ασθενής ζητήσει δεδομένα από την βάση δεδομένων.

## **3.13 ΕΞΥΠΝΑ ΡΟΛΟΓΙΑ ΚΑΙ ΥΓΕΙΟΝΟΜΙΚΗ ΠΕΡΙΘΑΛΨΗ**

Τα έξυπνα ρολόγια γίνονται γρήγορα απαραίτητα στον κλάδο της υγειονομικής περίθαλψης. Διαθέτουν αισθητήρες που μπορούν να παρακολουθούν τον καρδιακό ρυθμό, τις συνήθειες ύπνου και τη σωματική δραστηριότητα. Oι ασθενείς μπορούν στη συνέχεια να λάβουν αυτές τις πληροφορίες και να τις μοιραστούν με το γιατρό τους για να αποκτήσουν πολύτιμη εικόνα για την υγεία τους, ώστε να κάνουν αλλαγές που θα μπορούσαν να βελτιώσουν τη συνολική σας ευημερία. Φέρνουν επανάσταση στη σχέση γιατρού-ασθενούς παρέχοντας πληροφορίες για την υγεία του ασθενή.

Όταν τα έξυπνα ρολόγια εμφανίστηκαν για πρώτη φορά στην αγορά στις αρχές της δεκαετίας του 2010, ήταν αρκετά απλές συσκευές, που είχαν ως στόχο την παρακολούθηση προπονήσεων για τους λάτρεις του αθλητισμού και τους λάτρεις της φυσικής κατάστασης. Έχουν προχωρήσει πολύ από τότε: τώρα μπορούν όχι μόνο να παρακολουθούν τα βήματά, αλλά να στοχεύουν και στην καλή υγεία του ανθρώπου.

Στην παρούσα εργασία με την βοήθεια ενός smart watch συλλέγονται δεδομένα όπως βήματα, θερμίδες, καρδιακός ρυθμός bpm, μέτρηση ύπνου, άγχος, οξυγόνο SpO2, όπου αυτά με την σειρά τους εισάγονται στην εφαρμογή Sleep Disorders με σκοπό να δημιουργηθεί μια ιατρική καρτέλα στέλνοντας την στον θεράποντα ιατρό. Γίνεται ανάλυση δεδομένων και λειτουργιών της εφαρμογής στο επόμενο κεφάλαιο.

# **ΚΕΦΑΛΑΙΟ 4 // Εισαγωγή στην εφαρμογή (Sleep Disorders)**

Στα πλαίσια της διπλωματικής μου εργασίας αναπτύχθηκε μια εφαρμογή για κινητά με λειτουργικό σύστημα android που έχει σαν στόχο την εξ'αποστάσεως βοήθεια ασθενών με διαταραχές στον ύπνου. Η εφαρμογή στοχεύει στο να βελτιώσει την καθημερινότητα των ατόμων που υποφέρουν από την έλλειψη ύπνου. Το περιβάλλον της καθώς και η χρήση της είναι ιδιαίτερα απλά, πράγμα που την κάνει εύχρηστη για ένα μεγάλο ηλικιακό φάσμα χρηστών.

Αξίζει να σημειωθεί πως σημαντικό εργαλείο για την εφαρμογή είναι η χρήση ενός smart watch. Το smart watch μπορεί και συλλέγει δεδομένα όπως:

• Βήματα

- Βάρος
- Απόσταση
- Θερμίδες
- Άγχος
- Καρδιακός Ρυθμός
- Οξυγόνο

• Ύπνο

Ο ασθενής στο τέλος της ημέρας καθώς και του μήνα τα αυτά δεδομένα θα μπορεί να τα προσθέσει στην εφαρμογή με σκοπό να δημιουργήσει έτσι μία ιατρική καρτέλα. Η ιατρική καρτέλα, θα αποστέλλετε στον γιατρό τον οποίο έχει επιλέξει ο ασθενής και με την σειρά τους ο ιατρός θα του δίνει τις κατάλληλες οδηγίες θεραπείας μέσω ενός chat box

Παρακάτω αναγράφονται οι υπηρεσίες της εφαρμογής Sleep Disorders:

- Article (αναζήτηση σε ένα browser με σκοπό την ανάγνωση και ενημέρωση για το χρόνιο η παροδικό πρόβλημα διαταραχής ύπνου)
- Sounds (ήχοι χαλάρωσης και ηρεμίας)
- Tips
- Week reports
- Month reports
- Sleep Exercises
- Daily report
- Medical report

# **4.1 Πλοήγηση εφαρμογής**

### **Κύρια οθόνη**

Κατά την εκκίνηση της εφαρμογής μας ζητάει να κάνουμε είσοδο στο πρόγραμμα. Αν δεν υπάρχει λογαριασμός θα πρέπει να δημιουργήσουμε έναν.

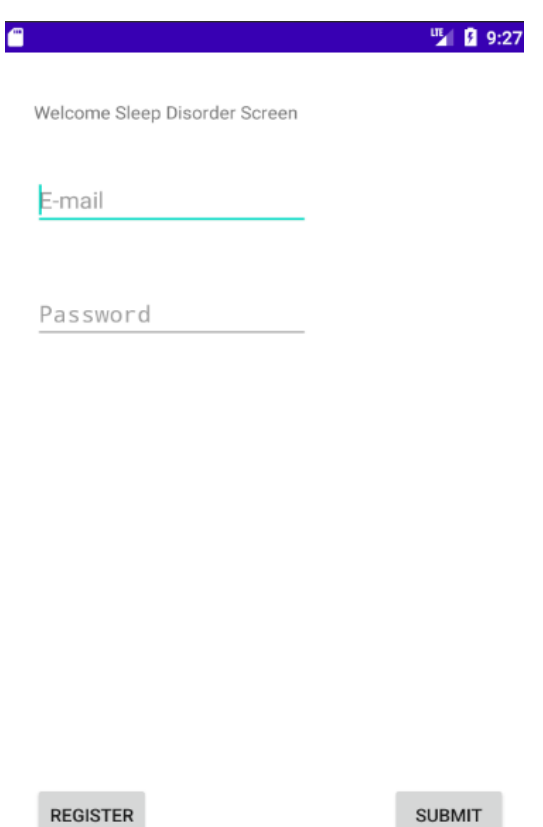

### **Εγγραφή ασθενή / ιατρού**

Ο ασθενής και ο ιατρός κατά την εγγραφή τους θα πρέπει να συμπληρώσουν κάποια στοιχεία τους όπως

- First name
- Last name
- E-mail
- Password
- Birth Date
- Male or Female
- Mobile
- Phone
- Address

Η μόνη διαφορά στο τέλος της φόρμας εγγραφής είναι τα 2 bullet όπου ο ασθενής θα επιλέξει το bullet **Patient** ενώ ο θεράπων ιατρός το bullet **Doctor**. Υπάρχει διαφορετικό Interface της εφαρμογής για τον γιατρό και διαφορετικό για τον ασθενή . Στην επόμενη εικόνα απεικονίζεται η φόρμα εγγραφής .

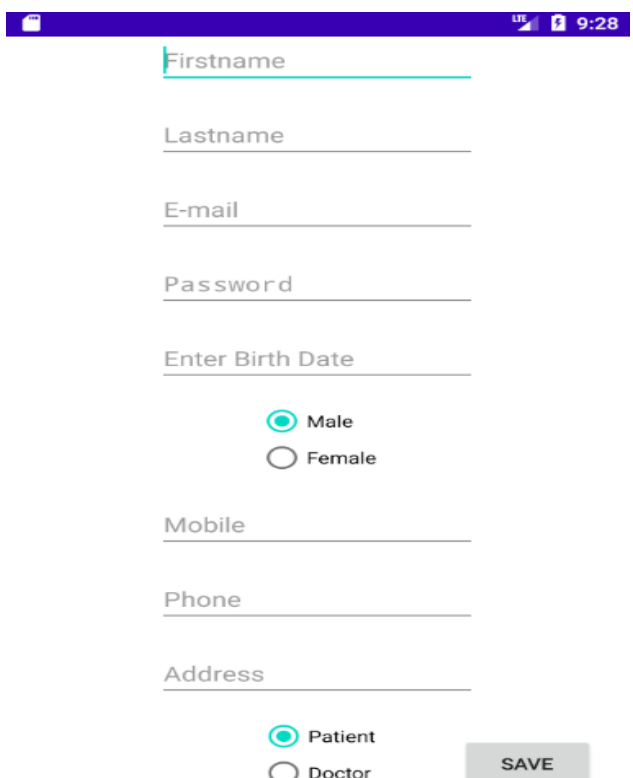

### **Welcome Patient**

Ύστερα από μία επιτυχημένη εγγραφή και σύνδεση στην εφαρμογή ο ασθενής το πρώτο που θα αντικρίσει θα είναι κάποια bullet με το καθένα να έχει τον δικό του ρόλο.

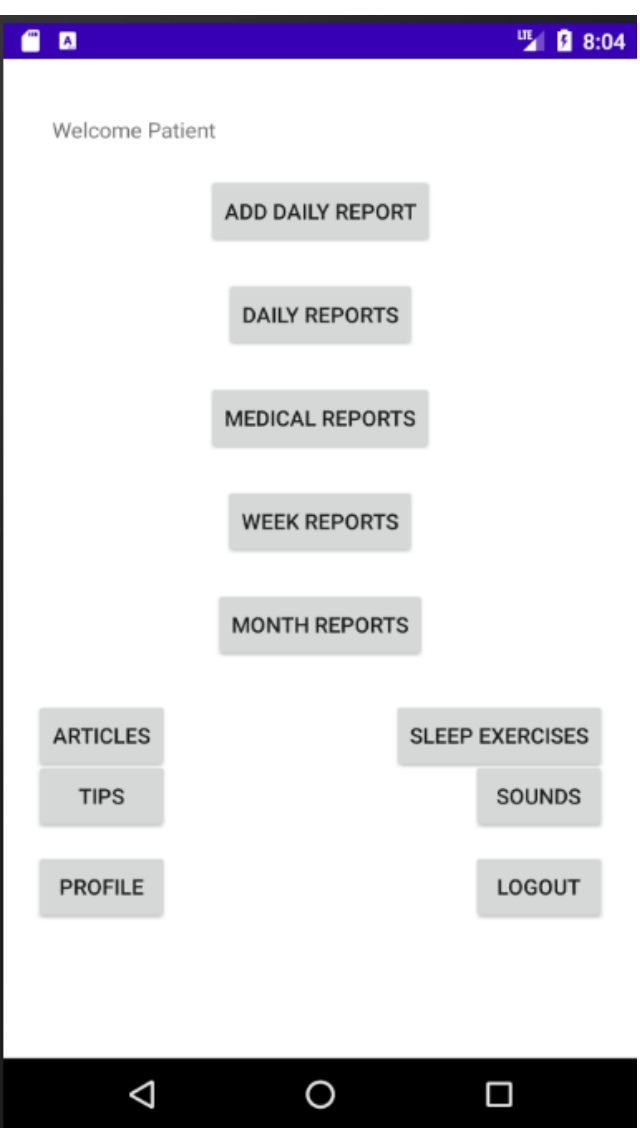

## **Profile Patient**

Ο ασθενής πατώντας στην επιλογή PROFILE έχει την δυνατότητα να αλλάξει τα στοιχεία του. Θα εμφανιστεί η ίδια φόρμα όπου συμπλήρωσε κατά την διάρκεια της εγγραφής του. Ακολουθεί παράδειγμα:

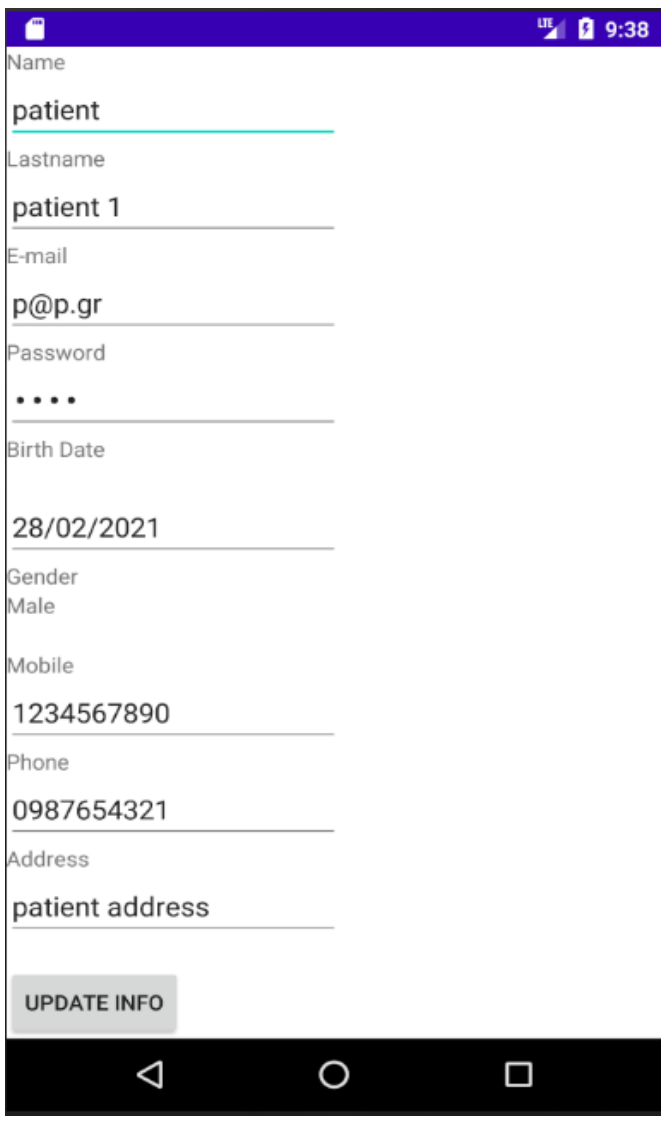

## **Welcome Doctor**

Κατά την πετυχημένη εγγραφή και σύνδεση ο ιατρός αντικρίζει και αυτός στην αρχική οθόνη της εφαρμογής bullet τα οποία έχουν συγκεκριμένες λειτουργίες οι οποίες θα εξεταστούν παρά κάτω.

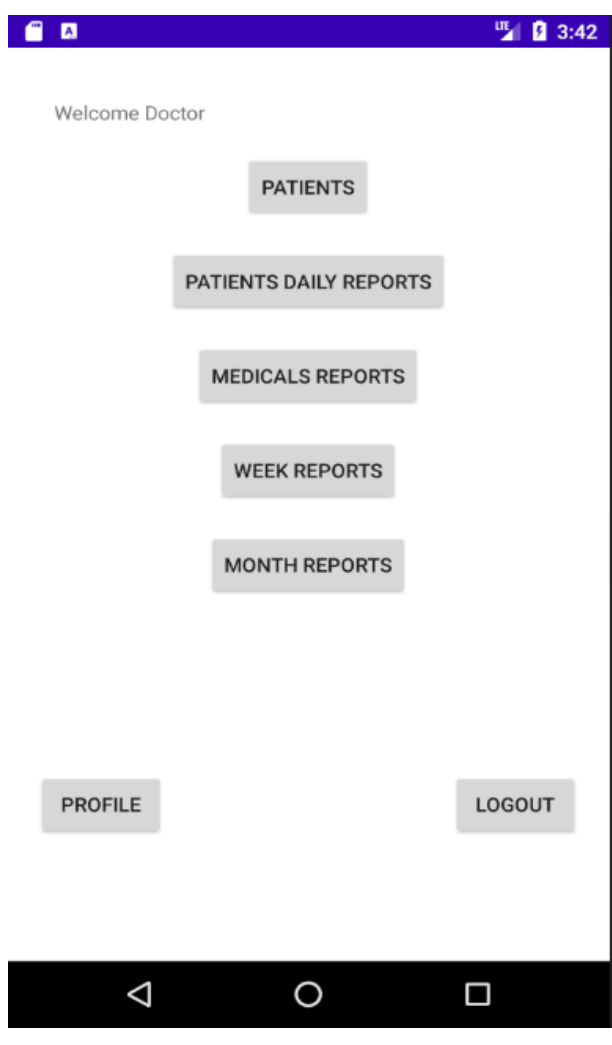

## **Profile Doctor**

Ο ιατρός πατώντας στην επιλογή PROFILE (κάτω αριστερά στην αρχική οθόνη της εφαρμογής) έχει την δυνατότητα να αλλάξει τα στοιχεία του. Θα εμφανιστεί η ίδια φόρμα όπου συμπλήρωσε κατά την διάρκεια της εγγραφής του. Ακολουθεί παράδειγμα:

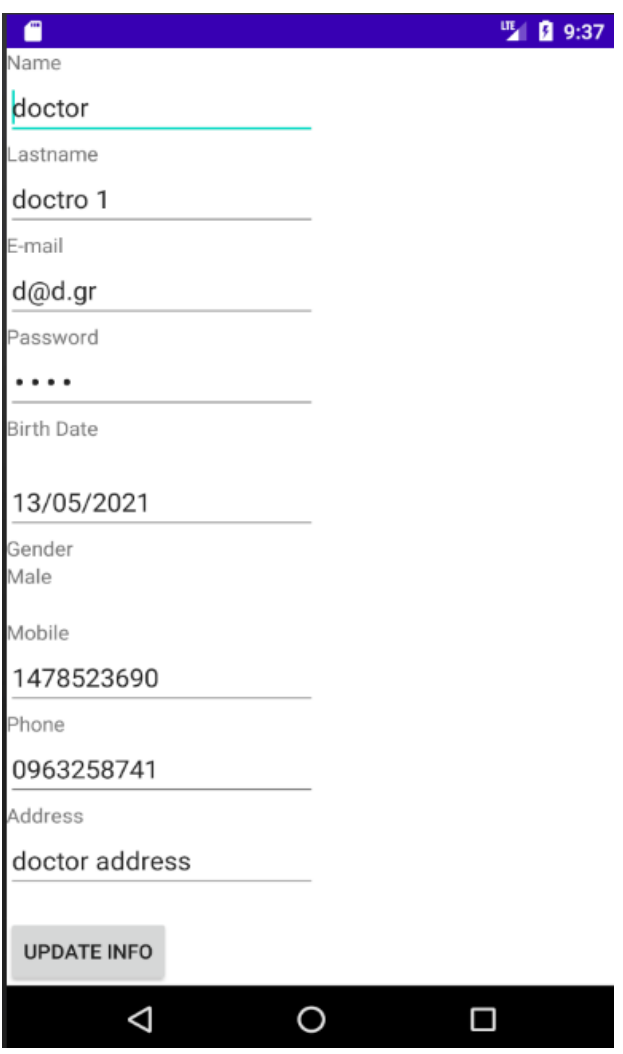

#### **Medical data patient**

Ο ασθενής πατώντας το κουμπί MEDICAL REPORTS (βρίσκεται στην αρχική οθόνη της εφαρμογής) ανοίγει μία φόρμα όπου συμπληρώνει:

- Το βάρος (Height): πόσα κιλά είναι
- Χρόνιες παθήσεις ( Chronic Diseases): Αν πάσχει από κάποια χρόνια πάθηση. Το πεδίο αυτό δεν είναι υποχρεωτικό.
- Αλλεργίες (Allergies): Αν έχει κάποιες αλλεργίες. Το πεδίο αυτό δεν είναι υποχρεωτικό.

Στη συνέχεια με την συμπλήρωση των παραπάνω στοιχείων μπορεί να πατήσει το κουμπί SAVE MEDICAL DATA και ύστερα αυτά με την σειρά τους θα αποθηκευτούν.

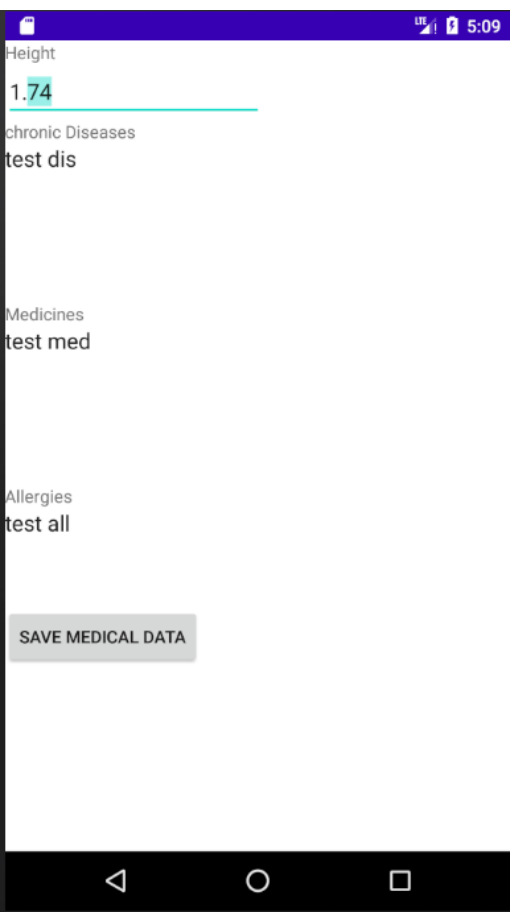

#### **Doctor selection**

Δυνατότητα επιλογής θεράπων ιατρού. Η δυνατότητα να επιλέξει ένας ασθενής γιατρό γίνεται μόνο αν ο ιατρός είναι εγγεγραμμένος στην εφαρμογή. Εφόσον γίνει αυτό αυτόματα ο γιατρός λαμβάνει ειδοποίηση ότι επιλέχθηκε από κάποιο ασθενή όπως φαίνεται στην δεύτερη φωτογραφία

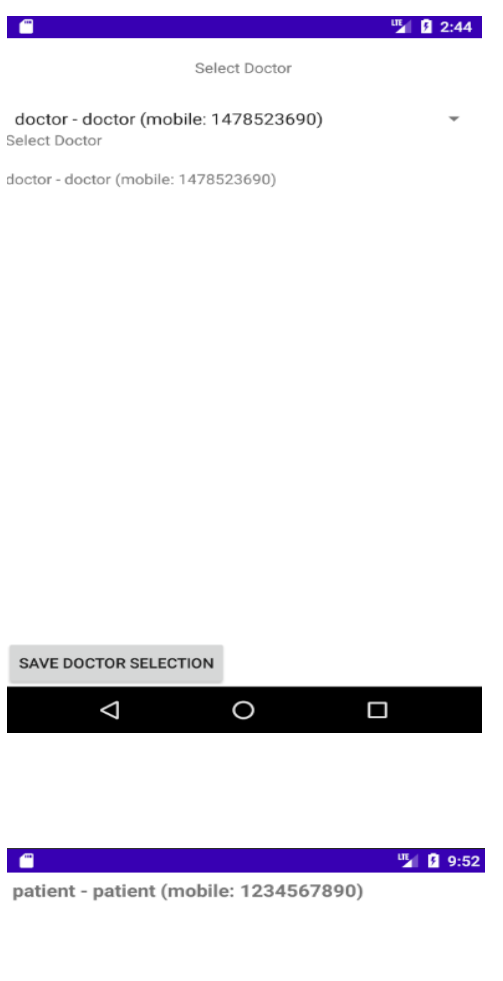

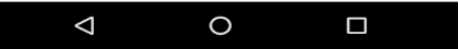

#### **Article**

Ο ασθενής έχει την δυνατότητα να ενημερωθεί για το πρόβλημα διαταραχής ύπνου πατώντας το κάθε κουμπί ARTICLES. Το κάθε κουμπί Article ανοίγει σε έναν φυλλομετρητή (browser) την αντίστοιχη ιστοσελίδα του άρθρου.

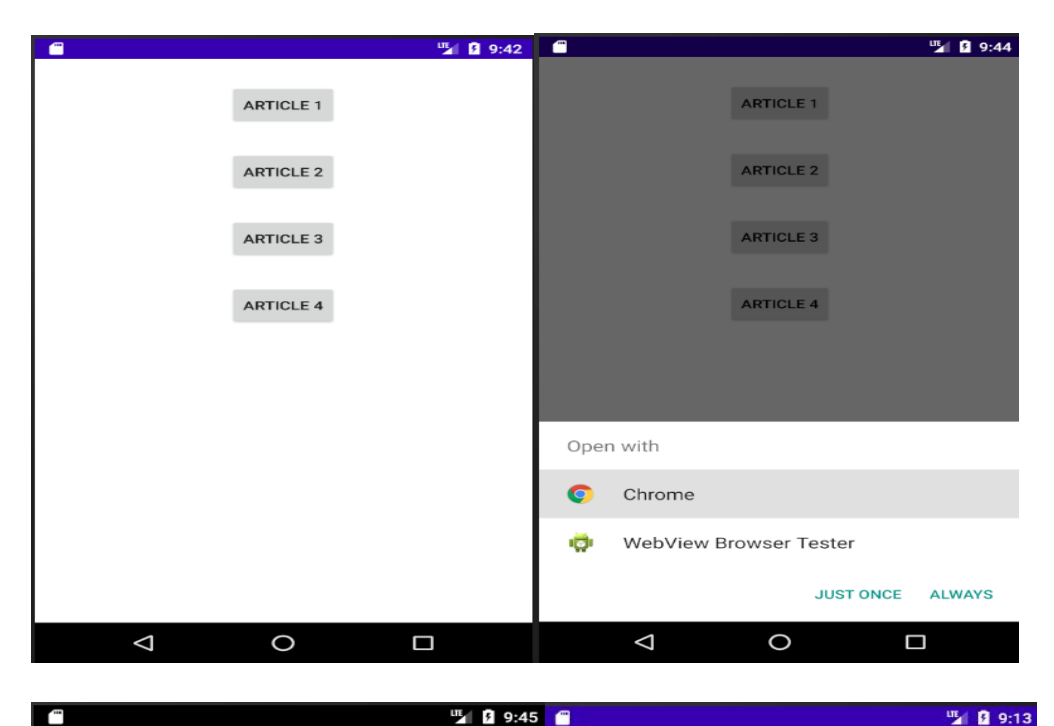

**E** 9:45

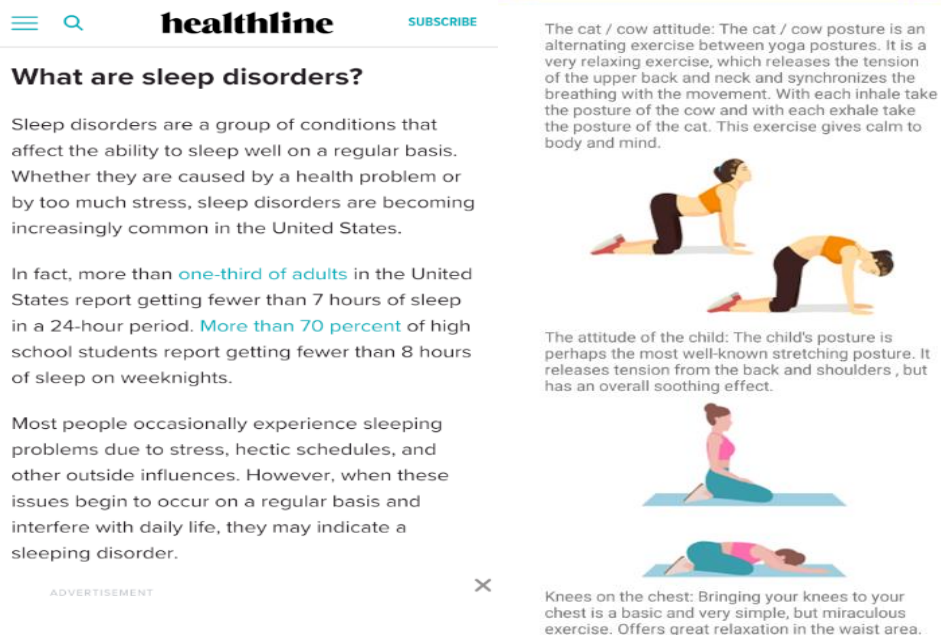

 $\Delta$  $\circ$  $\Box$  $\Delta$  $\circ$  $\Box$ 

#### **Sounds**

Έρευνες έχουν δείξει πως με το άκουσμα του χαλαρωτικών ήχων ο ανθρώπινος οργανισμός μπορεί να χαλαρώσει με αποτέλεσμα να κοιμηθεί. Στην εφαρμογή υπάρχει αυτή η ιδιότητα καθώς επιλέχθηκαν κάποιοι δημοφιλείς ήχοι όπως του νερού και του αέρα για να χαλαρώσει ένας ανθρώπινος οργανισμός.

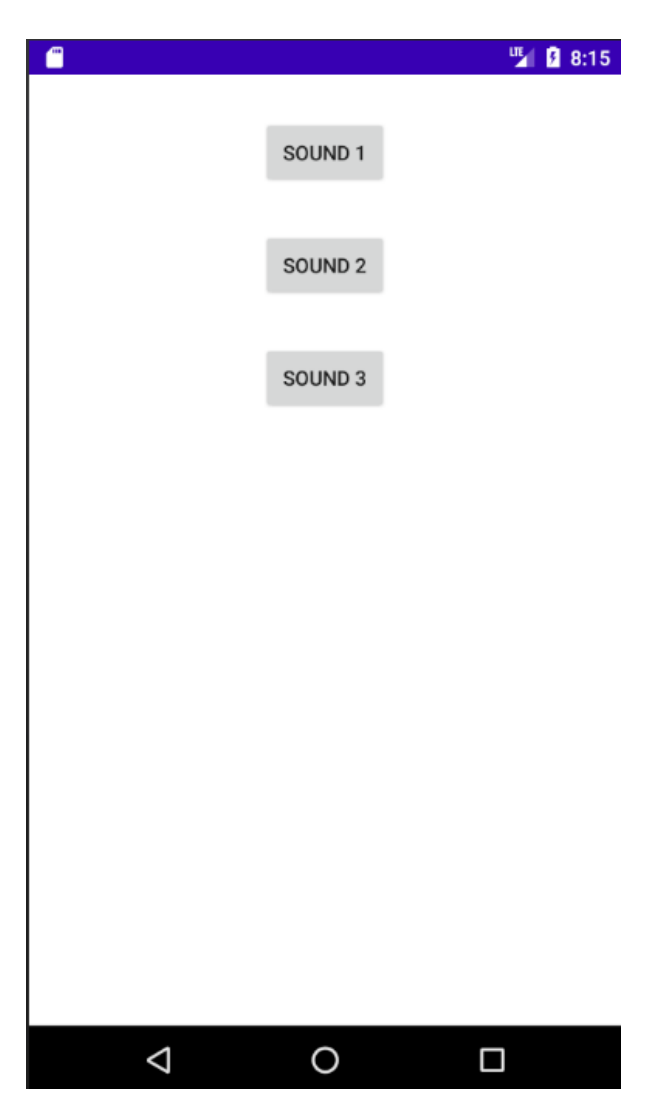

Πατώντας κάθε κουμπί sound ακούγεται το τραγούδι για να σταματήσει απλός πατάμε πάλι το κουμπί. Έχει λειτουργία on/off.

#### **Add Daily Report**

Όπως αναφέρθηκε στην αρχή του κεφαλαίου ο ασθενής θα εισάγει κάποια δεδομένα στην εφαρμογή. Αυτά τα δεδομένα θα δημιουργήσουν μια ιατρική καρτέλα. Ο ασθενής θα πρέπει κάθε μέρα μέχρι την ολοκλήρωση του μήνα να εκτελεί αυτή την λειτουργία. Δηλαδή, το smart watch διαθέτει μια εφαρμογή συμβατή με αυτό, φτάνοντας στο τέλος της ημέρας ο χρήστης /ασθενής έχει αποτελέσματα:

- Ύπνου ( δηλαδή πόσες ώρες κοιμήθηκε από τις 00:00 μέχρι να ολοκληρωθεί η μέρα) , Βημάτων και απόσταση που διάνυσε μέσα στην ημέρα
- Mέσο όρο καρδιακού ρυθμού
- Θερμίδων ( πόσες θερμίδες έκαψε μέσα στην ημέρα )
- Βάρους ( πόσο βάρος έχει )
- Οξυγόνου (μέσος όρος οξυγόνου)
- Στρές

Όλα τα παραπάνω τα προσθέτει στο app Sleep Disorders πατάει SAVE DAILY REPORT και τα δεδομένα αποθηκεύονται.

Εφόσον έχουν αποθηκευτεί ο γιατρός θα μπορεί να τα δει επιλέγοντας τον ασθενή ο οποίος έχει δημιουργήσει τις ημερήσιες αναφορές .

Αξίζει να σημειωθεί πως, ο ασθενής θα πρέπει να εκτελεί κάθε μέρα αυτές τις λειτουργίες μέχρι να συμπληρωθεί ο μήνας διότι με αυτό τον τρόπο όλα αυτά θα εμφανιστούν σε γραφικές παραστάσεις τις οποίες θα δούμε στη συνέχεια.

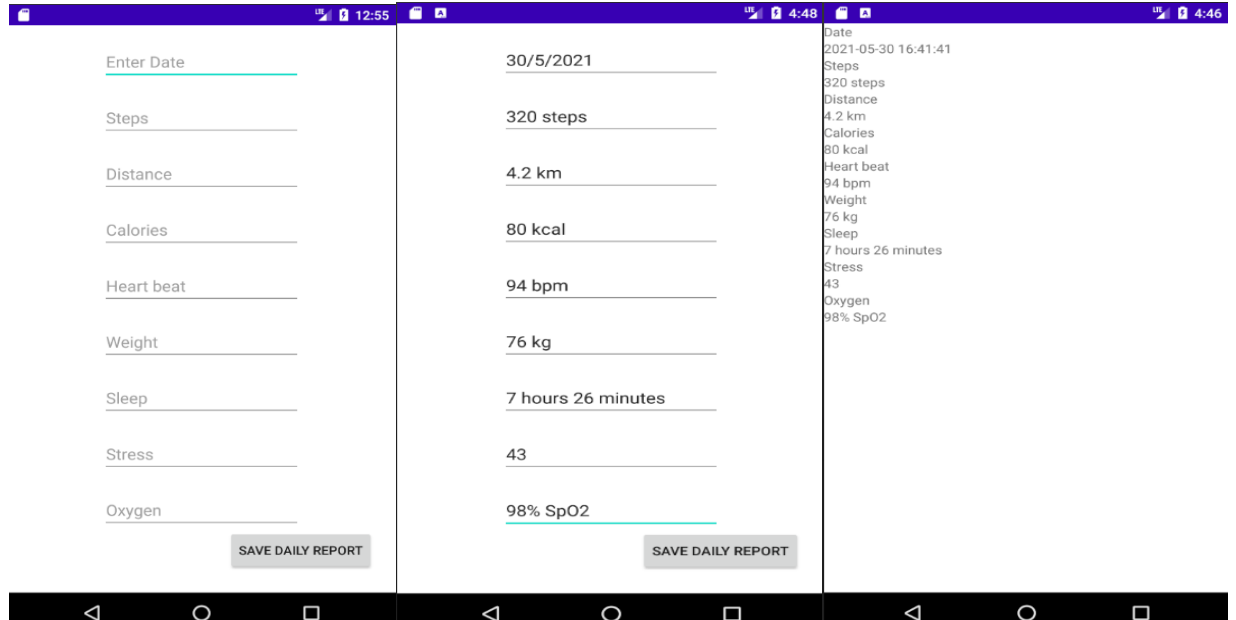

#### **Patients Daily Reports (Ημερήσιες αναφορές ασθενών)**

Στην εικόνα φαίνονται η ημερήσιες αναφορές ενός ασθενή τον μήνα Ιούνιο του 2021.

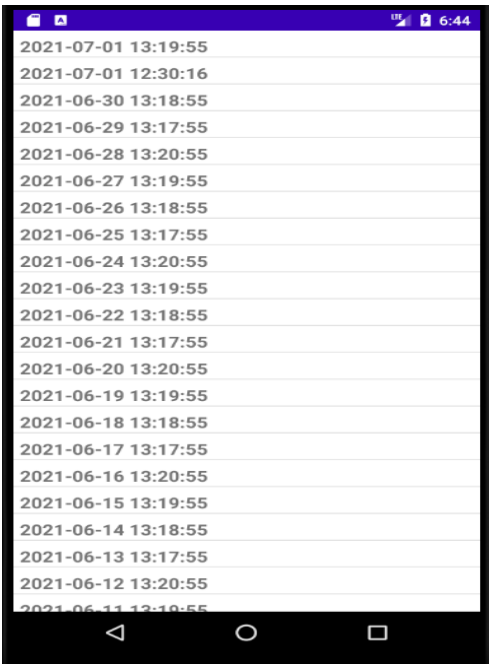

Πατώντας σε κάποια αναφορά θα διαπιστώσουμε τα ημερήσια στοιχεία που έχει καταχωρίσει ο ασθενής. Στο τέλος της αναφοράς υπάρχει η επιλογή add chat medical report. Εκεί βρίσκεται το chat box όπου θα μπορούν να συνομιλήσουν ιατρός και ασθενής. Θα δίνονται συμβουλές και θα υπάρχει η δυνατότητα κάποιου ραντεβού, εφόσον το πρόβλημα διαταραχής ύπνου δεν μπορεί να αντιμετωπιστεί από απομακρυσμένη απόσταση.

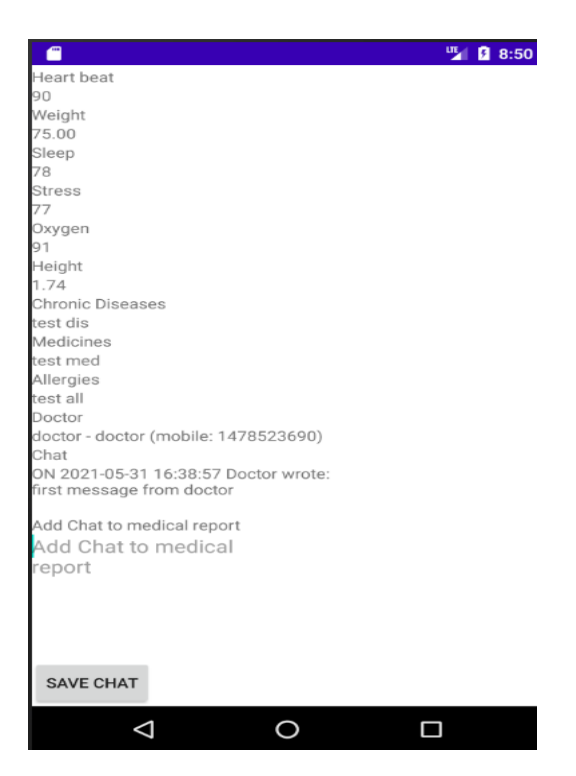

#### **Week report / Month report**

Στην αρχική οθόνη της εφαρμογής του ασθενή αλλά και του ιατρού υπάρχουν οι επιλογές WEEK REPORTS και MONTH REPORTS.

WEEK REPORTS: Σημαίνει εβδομαδιαία αναφορά. Όταν ο ασθενής καθημερινά συμπληρώνει την φόρμα (daily report) για μία βδομάδα αλλά και μήνα δημιουργείται μία σειρά από πολλές αναφορές είτε εβδομαδιαίες είτε μηνιαίες. Με την επιλογή WEEK REPORTS ο ασθενής αλλά και ο γιατρός θα μπορούν να δουν σε γραφική παράσταση τα δεδομένα τα οποία εισήχθησαν.

Από την στιγμή που η φόρμα αφορά εβδομαδιαία βάση θα χρειαστεί να υλοποιήσουμε validation της φόρμας δηλαδή κάποιους κανόνες όπου θα πρέπει να ισχύουν ώστε να υπολογιστούν σωστά οι γραφικές παραστάσεις.

Οι κανόνες που ισχύουν για να μπορέσουμε να υποβάλλουμε την φόρμα:

- Τα πεδία έναρξης και λήξης της εβδομάδας να μην είναι κενά.
- Το πεδίο λήξης θα πρέπει να είναι μεγαλύτερο από το πεδίο της έναρξης.
- Το πεδίο λήξης θα πρέπει να έχει απόσταση 7 ημέρες από το πεδίο της έναρξης έτσι ώστε να σχηματίζεται ημερολογιακά μία εβδομάδα
- Το πεδίο έναρξης θα πρέπει να είναι πάντα Δευτέρα και το πεδίο της λήξης θα πρέπει να είναι πάντα Κυριακή.

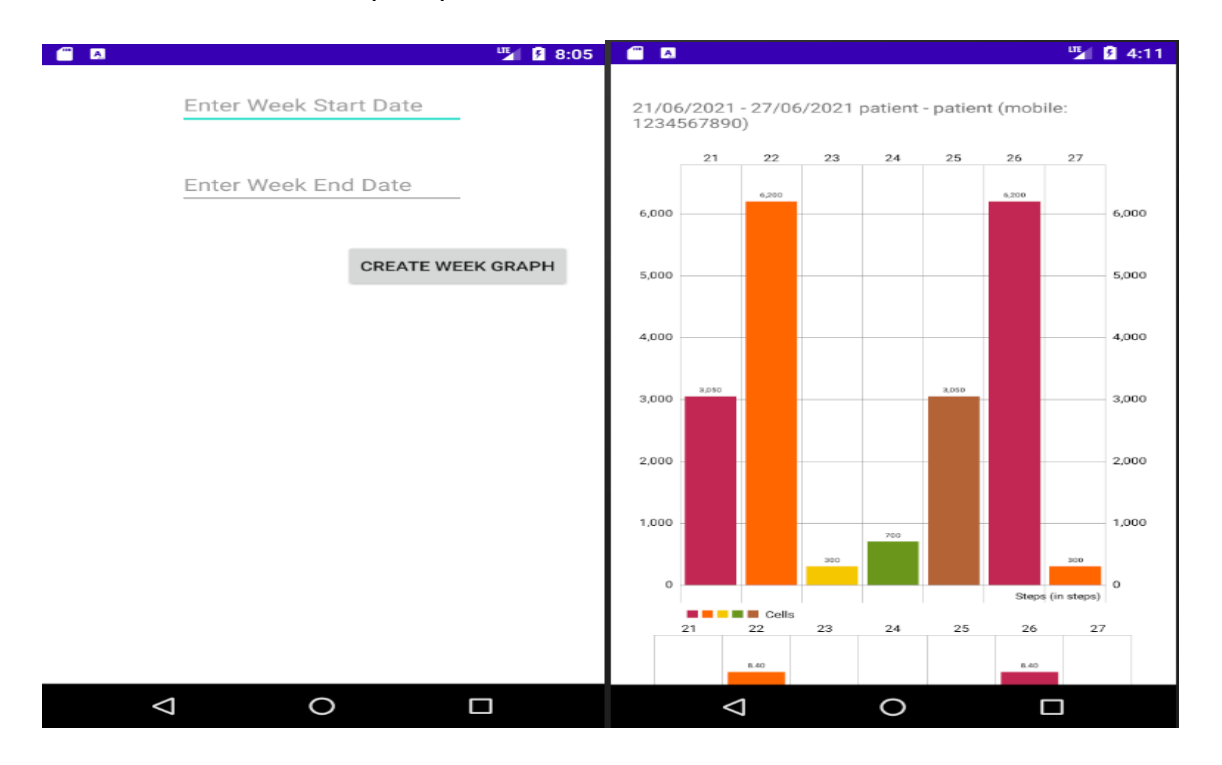

### MONTH REPORTS

Στην περίπτωση του μήνα θα χρειαστεί να περιστρέψουμε το κινητό οριζόντια, ώστε να μπορέσουμε να έχουμε περισσότερη πληροφορία στην οθόνη καθώς μπορούμε να κάνουμε και zoom στα γραφήματα.

 $\Box$ 

 $\circ$ 

 $\triangleleft$ 

6,000

5,000

4,000

3,000

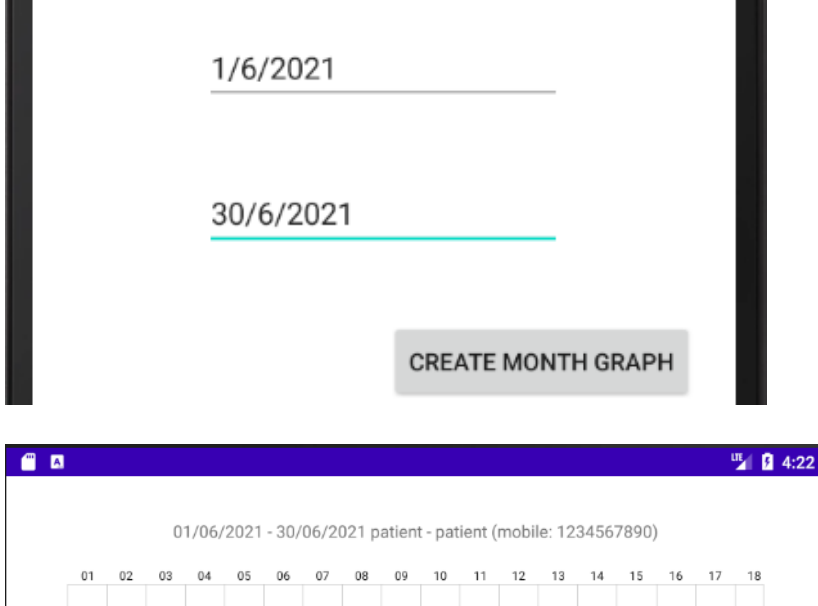

 $520$ 

6,000

5,000

4,000

 $3,000$ 

3,050

![](_page_64_Figure_3.jpeg)

3,05

## **4.2 Κρίσιμα σημεία κώδικα**

## **MainActivity**

Κλάση **MainActivity** : Με την κλάση MainActivity οι χρήστες μπορούν να κάνουν το log in.

```
ackage com.project.sleepdisordes;
mport android.app.Activity;
import android.app.ProgressDialog;
import android.os.AsyncTask;
import android.widget.Button;
import android.widget.EditText;
mport org.json.JSONException;
.<br>mport org.json.JSONObject;
import java.util.HashMap;
public class MainActivityScreen extends Activity {
    private ProgressDialog pDialog;
    @Override
 protected void onCreate(Bundle savedInstanceState) {
 register_button = (Button) findViewById(R.id.register_button);
 submit_button = (Button) findViewById(R.id.submit_button);
 main_email = (EditText) findViewById(R.id.main_email);
        main_password = (EditText) findViewById(R.id.main_password);
            @Override
    public void RegisterScreen(View view) {
```

```
 class LoginUser extends AsyncTask<String, String, String> {
       protected void onPreExecute() {
pDialog.setMessage("Attempting for login...");
 final GlobalData globalVariable = (GlobalData) getApplicationContext();
 HashMap<String, String> params = new HashMap<>();
 JSONObject json = jsonParser.makeHttpRequest(url_login_user, "POST", params);
 Log.d("Login Response", json.toString());
int success = json.getInt(TAG_SUCCESS);
 String usr_id = json.getString(TAG_USR_ID);
              String type = json.getString(TAG_TYPE);
if (success == 1 && !usr_id.equals(0)) {
 if(type.equals("Doctor")){
                     Intent intent = new Intent (MainActivityScreen.this,
                 }else {
                     Intent intent = new Intent(MainActivityScreen.this, LoginScreen.class);
                     finish();
                  * After completing background task Dismiss the progress dialog
```

```
2 b protected void onPostExecute(String file url) {
```
## **XML**

Activity\_main\_screen.xml : Το αρχείο xml είναι το layout, δηλαδή το πως θα φαίνεται αυτήν η κλάση.

![](_page_67_Picture_124.jpeg)

## android:layout marginRight="20dp android:text="@string/submit\_button" /> </RelativeLayout>

# **MANIFEST αρχείο**

Ένα αρχείο MANIFEST είναι ένα XML έγγραφο που περιγράφει το περιεχόμενο δηλωτικού ή πακέτου μιας εφαρμογής λογισμικού Windows. Το αρχείο αυτό δημιουργείται αυτόματα όταν δημιουργούμε το project. Δηλώνει τις βασικές πληροφορίες :

- όνομα package
- έκδοση
- δραστηριότητες
- άδειες προθέσεις
- απαιτούμενο υλικό

που χρειάζεται το σύστημα Android για να τρέξει την εφαρμογή.

![](_page_68_Picture_9.jpeg)

## **Κεφάλαιο 5**

#### **Συμπεράσματα**

Συνοψίζοντας, οι διαταραχές του ύπνου τείνουν να είναι ένα από τα σημαντικότερα προβλήματα του σύγχρονου ανθρώπου. Πολλά είναι τα προβλήματα που προκαλούνται στο καρδιαγγειακό, το ανοσοποιητικό και το νευρικό σύστημα, στη μνήμη και τη μάθηση αλλά ακόμη στο ψυχικό κόσμο, τη συμπεριφορά και το συναίσθημα του ατόμου . Υπάρχει ένα ευρύ φάσμα των διαταραχών του ύπνου με εκτεταμένες επιπτώσεις στην υγεία.

Σκοπός της εργασίας και πιο συγκεκριμένα την εφαρμογής είναι να παρέχει μια απομακρυσμένη βοήθεια σε ασθενής που πάσχουν από ένα παροδικό η χρόνιο πρόβλημα διαταραχής ύπνου.

Με την ανάγνωση της Διπλωματικής εργασίας ο αναγνώστης θα ενημερωθεί για τον ύπνο, την αρχιτεκτονική του καθώς και την φυσιολογία του καθώς και για το φλέγον ζήτημα διαταραχών ύπνου.

Με την ολοκλήρωση της εργασίας εξοικειώθηκα με τον προγραμματισμό android εφαρμογών και πιο συγκεκριμένα με την ανάπτυξη εφαρμογών στην πλατφόρμα android studio, κάνοντας χρήση της γλώσσας προγραμματισμού Java.

### **Μελλοντικές λειτουργίες και επεκτάσεις**

Στο μέλλον θα μπορούσαν να προστεθούν και κάποιες επιπλέον δυνατότητες ώστε οι ασθενής να λαμβάνουν περισσότεροι βοήθεια από τον επιλεγμένο θεράποντα ιατρό:

Δυνατότητα βίντεο συνομιλίας με τον ιατρό ώστε να υπάρχει άμεση ανταπόκριση.

Ειδοποιήσεις για υπενθύμιση φαρμάκων ( εφόσον ο ιατρός του προτείνει κάποια φαρμακευτική αγωγή)

Περισσότερες ασκήσεις και tips για τον ύπνο.

Αναβάθμιση εφαρμογής ώστε τα δεδομένα από το smart watch να μπαίνουν αυτόματα μέσω Bluetooth στην εφαρμογή.

Δυνατότητα download χαλαρωτικών. Ο ασθενής να μπορεί να έχει την δυνατότητα να κατεβάσει χαλαρωτικούς ήχους της αρεσκείας του και να τους προσθέτει στην εφαρμογή.

## **Βιβλιογραφία**

- 1. Berger, F., Zieve, D., & Conway, B. (2020, August 4). Sleep and Your Health. MedLine Plus. Retrieved from <https://medlineplus.gov/ency/patientinstructions/000871.htm>
- 2. National Institutes of Health. (2019, August 13). Brain Basics: Understanding Sleep. National Institute of Neurological Disorders and Stroke. Retrieved
- 3. National Heart, Blood and Lung Institute. (n.d.). Sleep Deprivation and Deficiency. Retrieved August 20, 2020, from [https://www.nhlbi.nih.gov/health-topics/sleep-deprivation-and](https://www.nhlbi.nih.gov/health-topics/sleep-deprivation-and-deficiency)[deficiency](https://www.nhlbi.nih.gov/health-topics/sleep-deprivation-and-deficiency)
- 4. <https://healthysleep.med.harvard.edu/need-sleep/whats-in-it-for-you/health>
- 5. B., R., & Born, J. (2013). About Sleep's Role in Memory. Physiological Reviews, 93(2), 681– 766. Retrieved from <https://www.ncbi.nlm.nih.gov/pmc/articles/PMC3768102/>
- 6. Schwab, R. (2020, June). Overview of Sleep. MERCK MANUAL. Retrieved from [https://www.merckmanuals.com/home/brain,-spinal-cord,-and-nerve-disorders/sleep](https://www.merckmanuals.com/home/brain,-spinal-cord,-and-nerve-disorders/sleep-disorders/overview-of-sleep)[disorders/overview-of-sleep](https://www.merckmanuals.com/home/brain,-spinal-cord,-and-nerve-disorders/sleep-disorders/overview-of-sleep)
- 7. Eugene, A., & Masiak, J. (2018). The Neuroprotective Aspects of Sleep. MEDTube Science, 3(1), 35–40. Retrieved from <https://www.ncbi.nlm.nih.gov/pmc/articles/PMC4651462/>
- 8. <https://www.sleepfoundation.org/circadian-rhythm>
- 9. National Institute of General Medical Sciences. (2020, March 4). Circadian Rhythms. Retrieved July 6, 2020, from [https://www.nigms.nih.gov/education/fact-sheets/Pages/circadian](https://www.nigms.nih.gov/education/fact-sheets/Pages/circadian-rhythms.aspx)[rhythms.aspx](https://www.nigms.nih.gov/education/fact-sheets/Pages/circadian-rhythms.aspx)
- 10. Hirshkowitz, M. (2004). Sleep architecture and insomnia: Alterations in the structure of sleep can lead to sleep disruption. *Journal of Family Practice online.* Retrieved March, 2009, from [http://findarticles.com/p/articles/mi\\_m0689/is\\_9\\_53/ai\\_n6207456](http://findarticles.com/p/articles/mi_m0689/is_9_53/ai_n6207456)
- 11. J Biol Rhythms . 2006 Dec;21(6):482-93. doi: 10.1177/0748730406294627 Neurobiology of the sleep-wake cycle: sleep architecture, circadian regulation, and regulatory feedback <https://pubmed.ncbi.nlm.nih.gov/17107938/>
- 12. Acebo C, Millman RP, Rosenberg C, Cavallo A, Carskadon MA. **Sleep**, breathing, and cephalometrics in older children and young adults. Part I: Normative values. Chest. 1996;109(3):664–672. [\[PubMed\]](https://www.ncbi.nlm.nih.gov/pubmed/8617074)
- 13. Simon PM, Landry SH, Leifer JC. Respiratory control during **sleep**. In: Lee-Chiong TK, Sateia MJ, Carskadon MA, editors. **Sleep** Medicine. Philadelphia: Hanley and Belfus; 2002. pp. 41– 51. [\[Reference list\]](https://www.ncbi.nlm.nih.gov/books/NBK19956/#a2000f7efrrr00115)
- 14. Association of **Sleep** Disorders Centers. Diagnostic classification of **sleep** and arousal disorders. Prepared by the **Sleep** Disorders Classification Committee, H. P. Roffwarg, chairman. **Sleep**. 1979;2:1–137. [\[PubMed\]](https://www.ncbi.nlm.nih.gov/pubmed/531417)
- 15. Zammit GK, Weiner J, Damato N, Sillup GP, McMillan CA. Quality of life in people with insomnia. **Sleep**. 1999 May 01;22 Suppl 2:S379-85. [\[PubMed\]](https://www.ncbi.nlm.nih.gov/pubmed/10394611)
- 16. Gao Q, Kou T, Zhuang B, Ren Y, Dong X, Wang Q. The Association between Vitamin D Deficiency and **Sleep** Disorders: A Systematic Review and Meta-Analysis. Nutrients. 2018 Oct 01;10(10) [PMC [free article\]](https://www.ncbi.nlm.nih.gov/pmc/articles/PMC6213953/) [\[PubMed\]](https://www.ncbi.nlm.nih.gov/pubmed/30275418)
- 17. Mathias JL, Cant ML, Burke ALJ. **Sleep** disturbances and **sleep** disorders in adults living with chronic pain: a meta-analysis. **Sleep** Med. 2018 Dec;52:198-210. [\[PubMed\]](https://www.ncbi.nlm.nih.gov/pubmed/30314881)
- 18. Taylor DJ, Wilkerson AK, Pruiksma KE, Williams JM, Ruggero CJ, Hale W, Mintz J, Organek KM, Nicholson KL, Litz BT, Young-McCaughan S, Dondanville KA, Borah EV, Brundige A, Peterson AL., STRONG STAR Consortium. Reliability of the Structured Clinical Interview for DSM-5 **Sleep** Disorders Module. J Clin **Sleep** Med. 2018 Mar 15;14(3):459-464. [\[PMC free](https://www.ncbi.nlm.nih.gov/pmc/articles/PMC5837848/)  [article\]](https://www.ncbi.nlm.nih.gov/pmc/articles/PMC5837848/) [\[PubMed\]](https://www.ncbi.nlm.nih.gov/pubmed/29458705)
- 19. Xie Z, Chen F, Li WA, Geng X, Li C, Meng X, Feng Y, Liu W, Yu F. A review of **sleep** disorders and melatonin. Neurol Res. 2017 Jun;39(6):559-565. [\[PubMed\]](https://www.ncbi.nlm.nih.gov/pubmed/28460563)
- 20. Lo JC, Chong PL, Ganesan S, Leong RL, Chee MW. Sleep deprivation increases formation of false memory. J Sleep Res. 2016 Dec;25(6):673-682. [PMC free article] [PubMed]
- 21. Lin TC, Zeng BY, Chen YW, Wu MN, Chen TY, Lin PY, Wu CK, Tseng PT, Hsu CY. Cerebrovascular Accident Risk in a Population with Periodic Limb Movements of **Sleep**: A Preliminary Meta-Analysis. Cerebrovasc Dis. 2018;46(1-2):1-9. [\[PubMed\]](https://www.ncbi.nlm.nih.gov/pubmed/29982243)
- 22. Wang W, He M, Huang W. Changes of Retinal Nerve Fiber Layer Thickness in Obstructive **Sleep** Apnea Syndrome: A Systematic Review and Meta-analysis. Curr Eye Res. 2017 May;42(5):796-802. [\[PubMed\]](https://www.ncbi.nlm.nih.gov/pubmed/27854132)
- 23. Ball EM, Simon RD, Tall AA, Banks MB, Nino-Murcia G, Dement WC. Diagnosis and treatment of sleep apnea within the community: the Walla Walla project. *Arch Intern Med* 1997; 157: 419–42[4.PubMed](http://www.ncbi.nlm.nih.gov/entrez/query.fcgi?cmd=Retrieve&db=PubMed&dopt=Abstract&list_uids=9046893)
- 24. Chan HS, Chiu HF, Tse LK, Woo KS. Obstructive sleep apnea presenting with nocturnal angina, heart failure, and near-miss sudden death. *Chest* 1991; 99: 1023–1025[.PubMed](http://www.ncbi.nlm.nih.gov/entrez/query.fcgi?cmd=Retrieve&db=PubMed&dopt=Abstract&list_uids=2009755)
- 25. Schenck CH, Bundlie SR, Patterson AL, Mahowald MW. Rapid eye movement sleep behavior disorder: a treatable parasomnia affecting older adults. *JAMA* 1987; 257: 1786–1789[.PubMed](http://www.ncbi.nlm.nih.gov/entrez/query.fcgi?cmd=Retrieve&db=PubMed&dopt=Abstract&list_uids=3820495)
- 26. Chaudhary BA, Sklar AH, Chaudhary TK, Kolbeck RC, Speir WA. Sleep apnea, proteinuria, and nephrotic syndrome. *Sleep* 1988; 11: 69–74[.PubMed](http://www.ncbi.nlm.nih.gov/entrez/query.fcgi?cmd=Retrieve&db=PubMed&dopt=Abstract&list_uids=3363272)
## **Διαδικτυακοί τόποι**

- 27. <https://www.guru99.com/java-platform.html>
- 28. [https://en.wikipedia.org/wiki/Java\\_\(programming\\_language\)](https://en.wikipedia.org/wiki/Java_(programming_language))
- 29. https://en.wikipedia.org/wiki/Android (operating system)
- 30. <https://www.geeksforgeeks.org/android-architecture/>
- 31. <https://developer.android.com/>
- 32. <https://developer.android.com/studio>
- 33. <https://www.hostinger.com/tutorials/what-is-wamp>
- 34. [https://el.wikipedia.org/wiki/Apache\\_HTTP\\_%CE%B5%CE%BE%CF%85%CF%80%CE%B7%CF%8](https://el.wikipedia.org/wiki/Apache_HTTP_%CE%B5%CE%BE%CF%85%CF%80%CE%B7%CF%81%CE%B5%CF%84%CE%B7%CF%84%CE%AE%CF%82) [1%CE%B5%CF%84%CE%B7%CF%84%CE%AE%CF%82](https://el.wikipedia.org/wiki/Apache_HTTP_%CE%B5%CE%BE%CF%85%CF%80%CE%B7%CF%81%CE%B5%CF%84%CE%B7%CF%84%CE%AE%CF%82)
- 35. <https://www.php.net/>
- 36. <https://www.mysql.com/>
- 37. <https://www.phpmyadmin.net/>
- 38. <https://www.json.org/json-en.html>